#### **RESUME**

L'étude dynamique est une étape très importante dans le calcul des structures d'avions pour analyser les phénomènes vibratoires et d'aéroélasticité. La méthode des éléments finis est l'une parmi les méthodes les plus utilisées pour déterminer les fréquences et les modes propres d'une structure.

Dans ce travail on utilise la méthode des éléments finis pour déterminer les matrices de masse et de rigidité d'une structure d'avion (aile) ensuite, on étudie l'influence du couplage flexion-torsion dans cette dernière.

#### **ABSTRACT**

Dynamics is an important stage in characterizing of the phenomena witch relates with the aircraft structures as vibration and aeroélasticity. The finite element method is a method used to ddeterminate modes and frequencies of any structure model.

In this work the finite element method is used to determinate mass and stiffness matrix of an aircraft structure and sub structures (wing) Then, we studied the influence of bendingtorsion coupling in the latter.

#### **ملخص**

 **إن الدراسة الديناميكية تلعب دورا ها ما في دراسة ظواهر الاهتزاز والارتجاج في الطائرة. نظرية العناصر المنتهية من بين النظريات المنتهجة من اجل إيجاد ترددات الهياكل.**

 **في هذا العمل نستعمل نظرية العناصر المنتهية من اجل الدراسة الاهتزازية لهيكل الطائرة(جناح) ثم نقوم بدراسة تأثير التداخل بين مختلف الاهتزازات المؤثرة على جناح الطائرة.**

# **TABLES DES MATIERES**

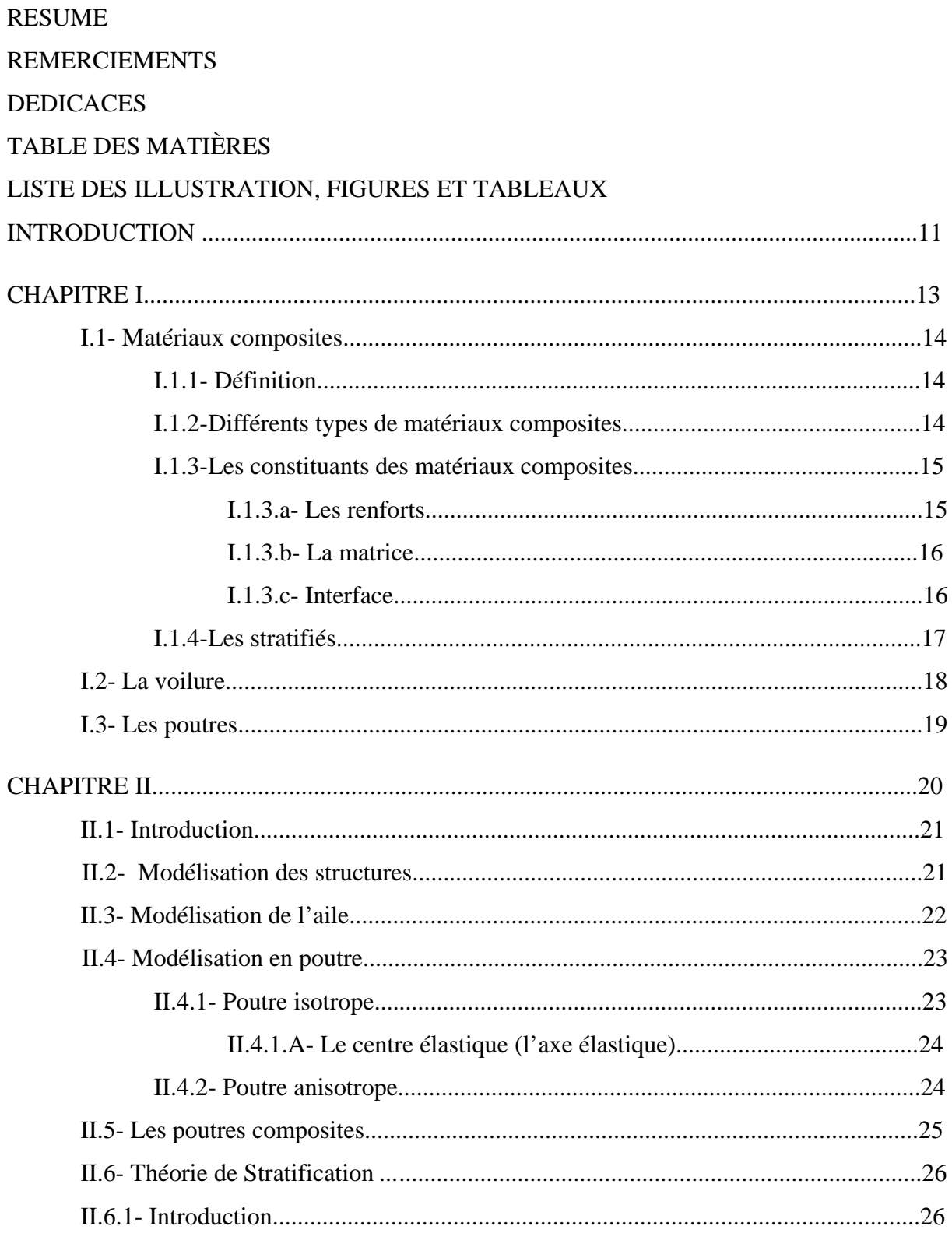

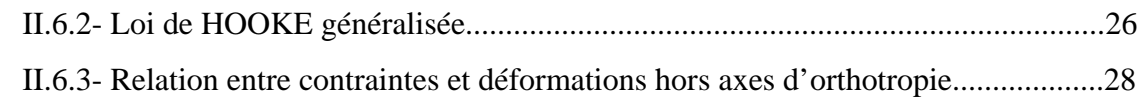

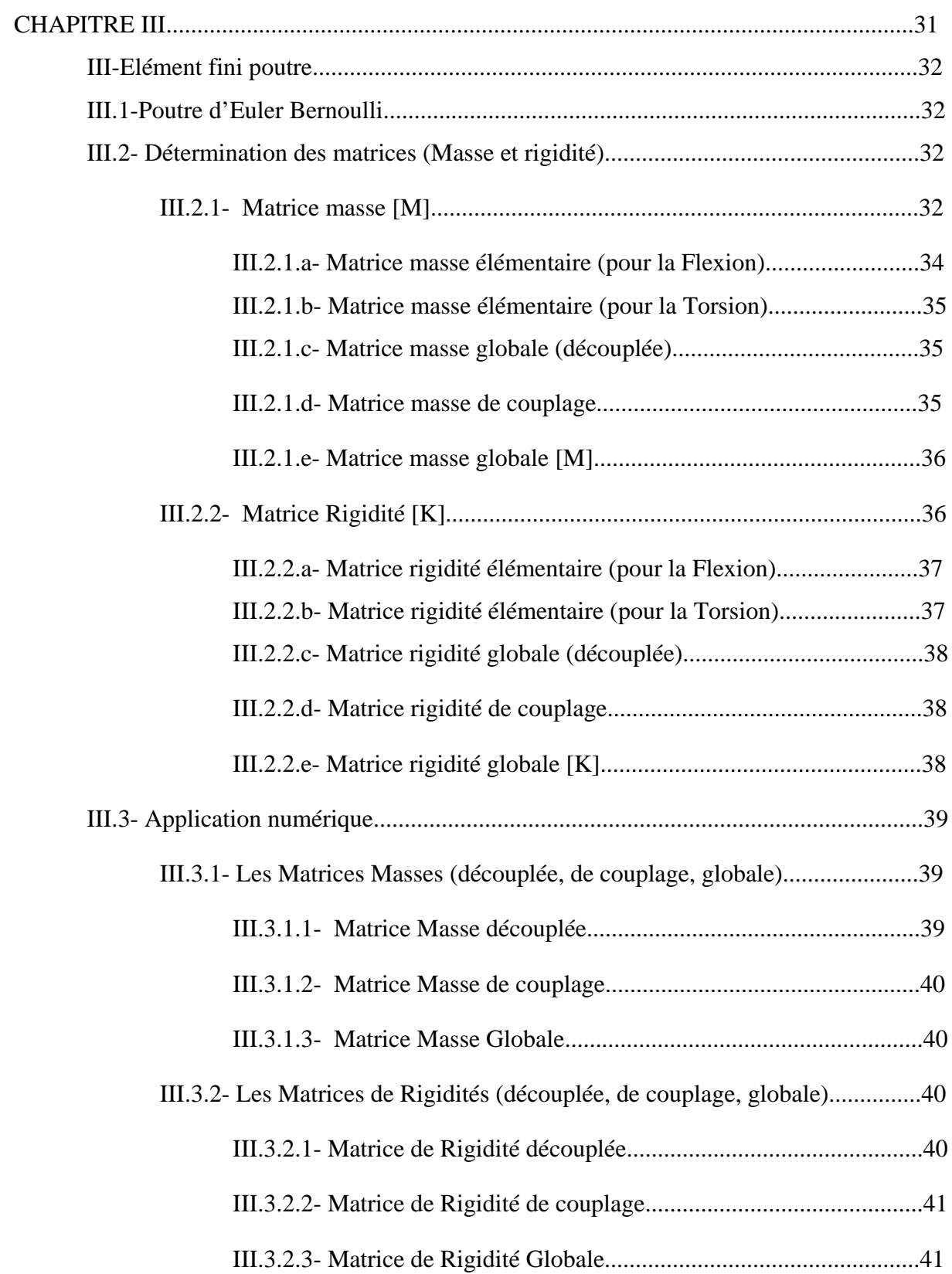

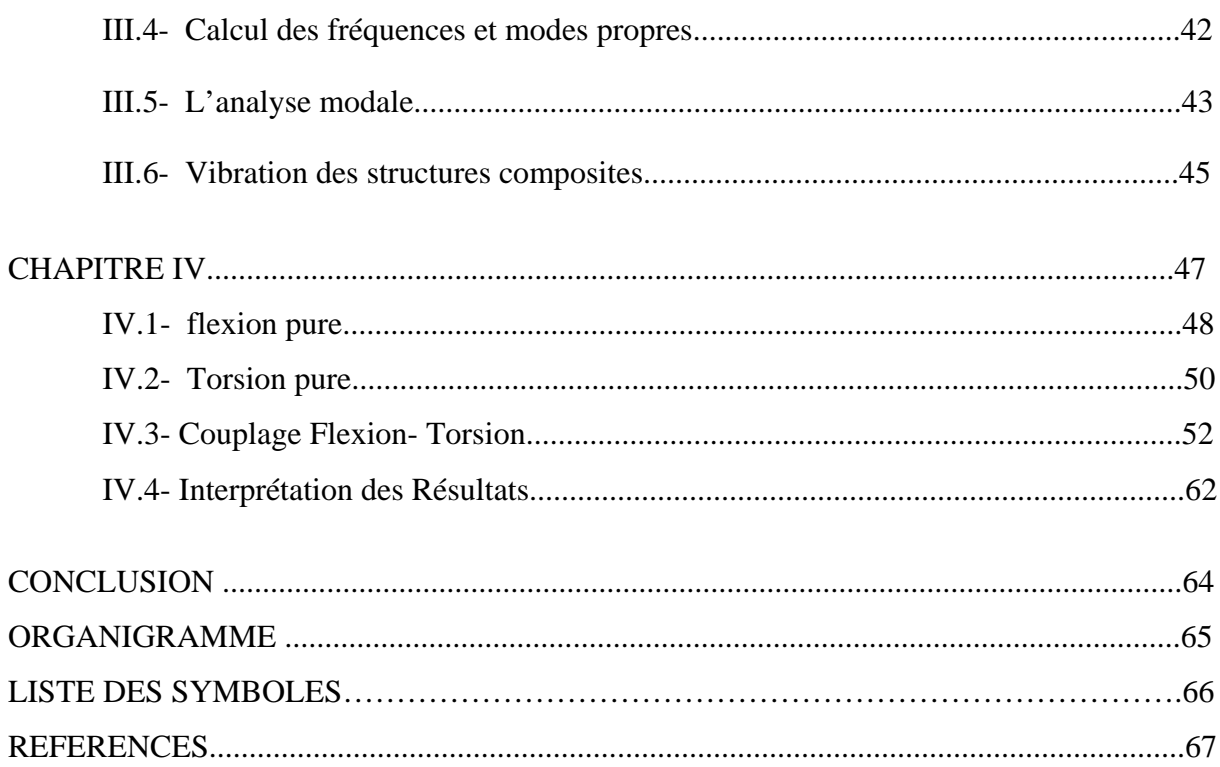

# *LISTE DES ILLUSTRATIONS, GRAHPIQUES ET TABLEAUX*

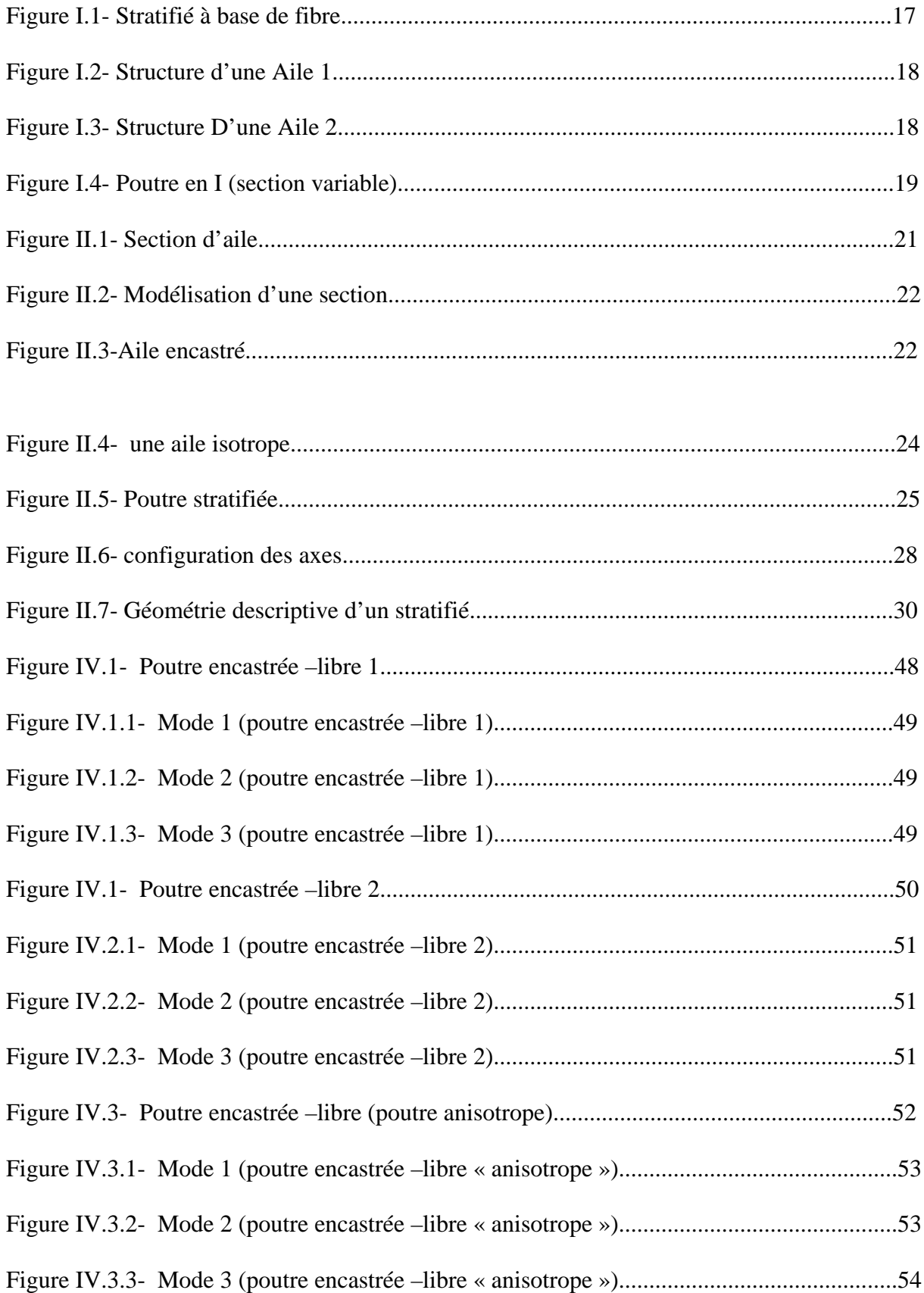

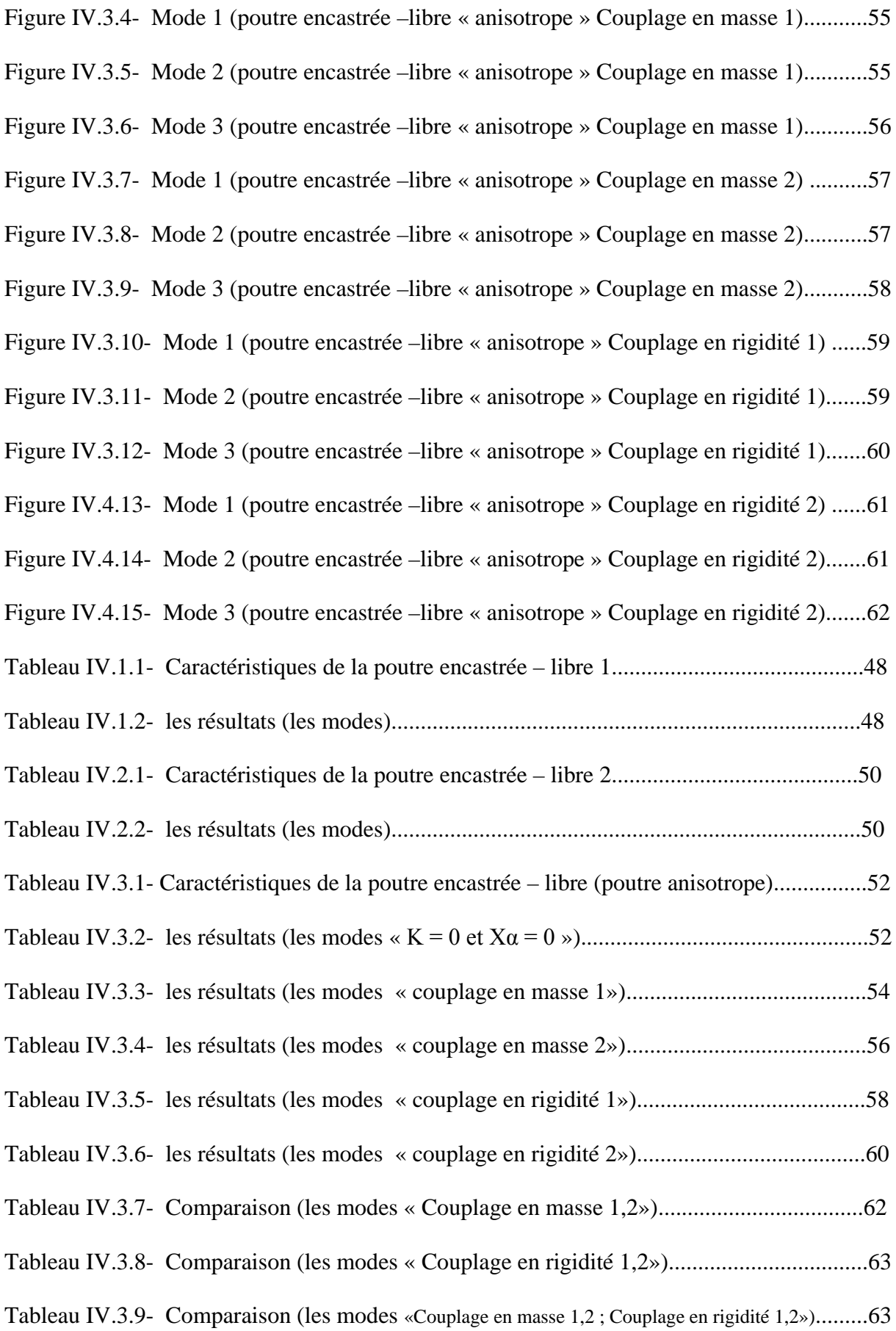

### *INTRODUCTION*

La méthode des éléments finis (M.E.F.) est un des outils les plus efficaces et les plus généraux pour l'analyse des structures dans de nombreux secteurs de l'industrie : aérospatial, automobile, nucléaire, génie civil, construction navale, mécanique, etc.

Dans le domaine du calcul des structures, la M.E.F. est une technique à caractère pluridisciplinaire qui met en œuvre des connaissances relevant de plusieurs disciplines de base telles que la mécanique des structures, l'analyse numérique et l'informatique appliquée. Les bases théoriques de la M.E.F. reposent d'une part sur les méthodes énergétiques de la mécanique des structures et d'autre part sur les méthodes d'approximation spatiale des fonctions (Ritz, Galerkin).

La M.E.F. est basée sur une décomposition du domaine dans lequel on désire effectuer la simulation en sous-domaines de forme géométrique simple appelés 'éléments finis' pour lesquels on procède à des approximations nodales des champs de déplacements ou de contraintes qui prennent en général la forme de fonctions polynomiales. L'ensemble de ces éléments constitue ce que l'on appelle le maillage du domaine. Ces éléments sont liés par un nombre fini de conditions de continuité, exprimées en certains points communs à plusieurs éléments appelés 'nœuds'.

Ce sont les méthodes classiques du calcul des structures, méthode des déplacements et la méthode des forces, qui sont à la base de la M.E.F. [Krishnamoorthy, 1987]. Selon que l'on approxime le champ des contraintes ou le champ des déplacements on crée le modèle contrainte ou le modèle déplacement. Le modèle déplacement semble plus commode à mettre en œuvre car il s'adapte généralement mieux aux problèmes de calcul des structures et sera adopté dans ce qui suit.

Les modèles en poutres sont utilisés pour l'analyse des structures d'ailes depuis les premières dates de l'aviation. Ces modèles sont efficaces pour le calcul préliminaire de l'aile construite en métal.

Dans notre étude sur le couplage flexion-torsion des poutres composites on a proposé le plan de travail suivant :

Après une introduction, on commence le premier chapitre par des généralités sur les composites, la structure de l'aile, définition d'une poutre.

Ensuite, dans le deuxième Chapitre on traite la modélisation des structures aéronautiques (aile), dont on a présenté les différents modèles utilisés pour le calcul de la structure d'aile.

La mise en œuvre de la méthode des éléments finis a été présentée dans le troisième chapitre, où on a calculé les matrices masses (couplée, découplée et globale) et les matrice rigidité (couplée, découplée et globale) et on termine par l'analyse modale.

En fin, une présentation des résultats et d'interprétations dans le quatrième chapitre, suivi d'une conclusion qui clôturera notre étude.

*CHAPITRE I*

### *I.1- Matériaux composites*

# *I.1.1- Définition*

Un matériau Composite est constitué par un assemblage de plusieurs matériaux qui diffèrent par leurs propriétés mécaniques et physiques, se combinent et se complètent en donnant un matériau hétérogène anisotrope dont les performances sont améliorées.

Un matériau composite est constitué essentiellement de matrice et de renfort. Ses propriétés mécaniques et physiques se trouvent alors fortement influencées par:

- la nature des constituants et leurs propriétés,

- la géométrie du renfort et de sa distribution,

- le processus de fabrication, qui joue un rôle essentiel notamment sur l'interface renfort/matrice.

 Les avantages des matériaux composites se traduisent par l'allégement des structures, la bonne tenue en fatigue, la résistance à la corrosion, l'insensibilité aux produits chimiques couramment utilisés dans la mécanique, une meilleure tenue au feu, etc. Par contre, les matériaux composites vieillissent sous l'action des agents extérieurs tels que l'humidité et la chaleur, et ont une tenue moyenne aux chocs et aux impacts. Il est donc très intéressant d'étudier l'endommagement des matériaux composites en tenant compte de l'influence de ces différents paramètres.

#### *I.1.2-Différents types de matériaux composites*

En se limitant aux matériaux composites à renfort en fibre et à matrices polymériques, il est possible d'effectuer le classement suivant

- les composites à fibres longues : représentées par un ensemble de fibres continues alignées et immergées dans une matrice qui assure leur cohésion.

- les composites à fibres courtes : le renfort se trouve sous forme de fibres discontinues disposées de façon aléatoire non orientée.

- les composites à renfort tissu : un tissu est constitué de fils tissés dans deux directions perpendiculaires, qui sont la direction de chaîne (associée à la direction longitudinale de la couche composite) et la direction de trame (associée à la direction transversale de la couche composite). Les tissus diffèrent par le type de fils utilisés et par le mode d'entrecroisement des fils de chaîne et de trame.

#### *I.1.3-Les constituants des matériaux composites*

#### *I.1.3.a- Les renforts*

Les renforts représentent les principales composantes porteuses des matériaux composites, en lui apportant ses hautes performances (rigidité, résistance à la rupture, etc.) Les qualités recherchées pour le renfort sont surtout des caractéristiques mécaniques élevées, une masse volumique faible, une bonne compatibilité avec la résine ainsi qu'une facilité de mise en œuvre et un faible coût. La concentration du renfort est un paramètre déterminant pour les propriétés du matériau composite. Elle est mesurée par la fraction volumique ou par la fraction massique du renfort, et elle est généralement comprise entre 0,3 et 0,7.

L'anisotropie du matériau composite est une caractéristique fondamentale, elle est déterminée par l'orientation des fibres dans le cas où le renfort est constitué de fibres. Il faut cependant noter qu'au-delà de la concentration et de l'orientation des renforts, leurs distributions plus ou moins homogène a une influence sur la résistance du composite. En effet pour une concentration donnée du renfort, une distribution uniforme assure une homogénéité du matériau, par contre une distribution non uniforme engendre l'initiation de la rupture dans les zones pauvres en renfort introduisant ainsi une diminution de la résistance du composite.

#### *I.1.3.b- La matrice*

La matrice est constituée de résine mélangée, pour améliorer ses caractéristiques, à une charge qui facilite aussi la mise en œuvre et diminue le coût de la production. Le mélange est considéré mécaniquement comme une phase homogène, et nous obtenons ainsi un matériau composite formé d'un renfort et d'une matrice.

Le rôle de la matrice est d'assurer le lien entre les fibres et de transmettre les sollicitations.

Elle assure la résistance du matériau dans le sens transverse du renfort, ainsi qu'une protection physico-chimique des fibres contre les agents nocifs de l'environnement. De plus elle conditionne directement la tenue thermique, et la résistance à la compression et au cisaillement inter-laminaire.

Les résines utilisées doivent être assez déformables et doivent présenter une bonne compatibilité avec les fibres. Elles doivent également avoir une masse volumique faible de manière à conserver au matériau composite de caractéristiques mécaniques spécifiques élevées. Il existe deux grandes familles de résines polymériques, soient les résines thermoplastiques et les résines thermodurcissables.

#### *I.1.3.c- Interface*

Au cours de l'élaboration du composite il se produit une interaction physico-chimique entre la matrice et la surface de la fibre. Cette interface "fibre-matrice' conditionne largement la résistance globale du matériau composite, notamment, la résistance au cisaillement interlaminaire, la résistance à la corrosion et au vieillissement, et la tenue en fatigue et aux chocs.

La qualité et le type de l'interface dépendent essentiellement de la nature et de la morphologique du renfort et de la matrice, de la nature de l'agent de couplage ou de l'ensimage de la fibre et des conditions de la même mise en œuvre.

### *I.1.4-Les stratifiés*

Les stratifiés résultent de la superposition de plusieurs couches ou plis, qui peuvent être des nappes unidirectionnelles, de tissus ou des mats, imprégnés de résine. Chaque couche peut avoir une orientation propre. Le choix de la nature et de la séquence d'empilement dépend de l'utilisation, en l'adoptant au mieux au champ de contraintes imposées, à savoir :

- Les couches unidirectionnelles présentent une grande rigidité. Elles constituent un type de stratifié de base au quel peut se ramener, en principe, tout autre type de stratifié.

- Les mats sont peu résistants en traction.

- Une stratification croisée est sensible au délaminage inter-laminaire.

- Une stratification avec au moins trois directions de fibres sera nécessaire pour avoir une pseudo-isotropie dans le plan du stratifié.

En général on a tendance à utiliser une stratification symétrique afin de garantir une bonne planéité du stratifié après démoulage.

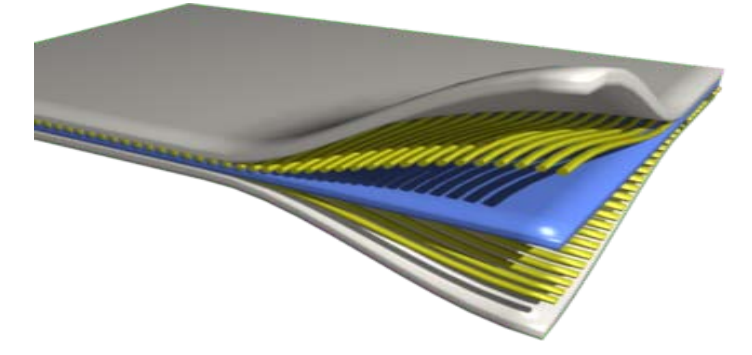

*Figure I.1- Stratifié à base de fibre*

#### *I.2- La voilure*

La voilure (ou simplement aile) est l'un des éléments constitutifs de l['avion.](http://fr.wikipedia.org/wiki/Avion) On les appelle aussi PLANS ou PROFILS. Ce sont les organes qui assurent la sustentation en vol d'un avion, grâce à des réactions aérodynamiques que l'air exerce sur elles.

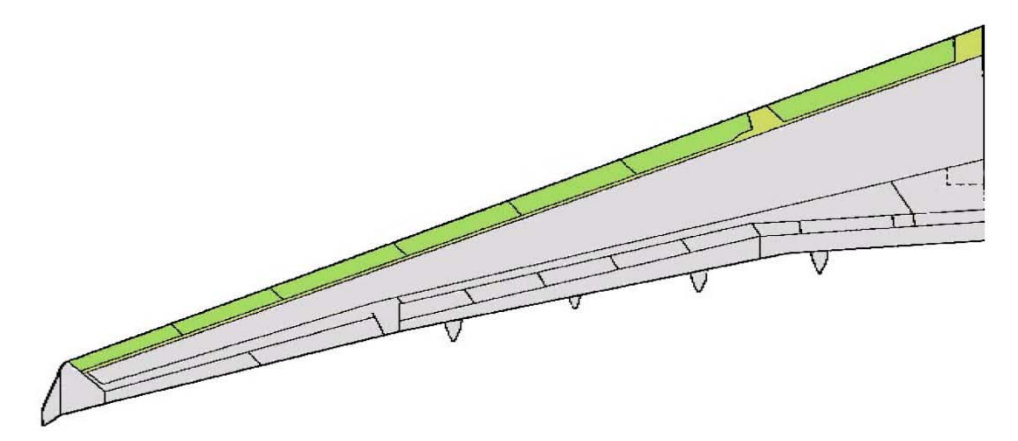

Une aile type se compose d'un cadre sur lequel s'étendent deux ou trois longerons qui vont du fuselage à l'extrémité de l'aile. Entre ces longerons sont disposées des nervures servant à consolider la structure de l'aile. On construit les ailes d'avion, tout comme la majeure partie de la structure de l'appareil, avec des matériaux offrant une grande légèreté et une résistance importante. On utilise notamment des alliages à base d'aluminium et de magnésium, mais aussi à base de titane lorsque la structure doit subir des températures élevées.

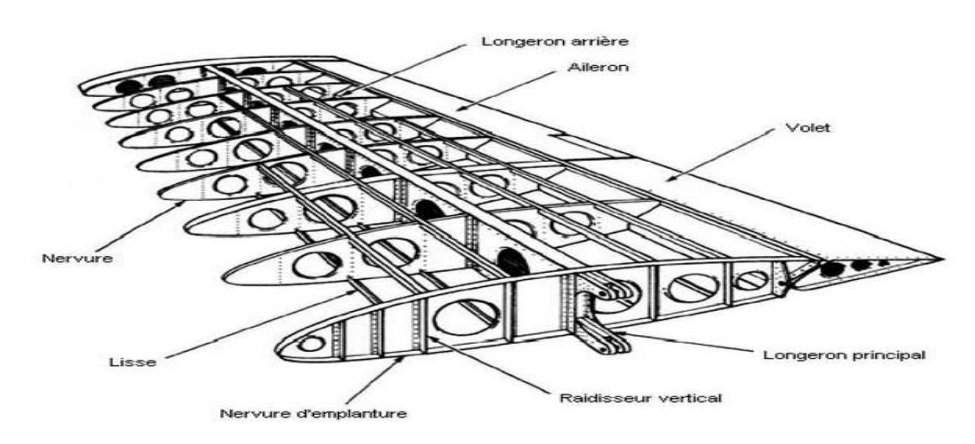

*Figure I.3- Structure D'une Aile 2*

En outre, les matériaux composites sont de plus en plus employés pour leur légèreté. Les constructeurs d'avions entreprennent de nombreuses recherches sur la forme des ailes, afin que celles-ci présentent des propriétés aérodynamiques optimales. Par exemple, on équipe les avions supersoniques d'ailes très minces, car une telle forme minimise le choc de compression qui survient lorsque ce type d'appareils approche la vitesse du son, et limite par conséquent le surcroît de traînée engendrée.

Pour modéliser une structure telle qu'une voilure « demi-aile » il est nécessaire d'utiliser des poutres en composite ''stratifiées'' pour facilité l'étude du comportement mécanique « vibratoire » de cette dernière.

#### *I.3- Les poutres*

En terme non mathématique, une poutre est un solide élancé dont une dimension, la longueur, est très supérieure aux deux autres. Cette particularité permet de simplifier l'étude mécanique d'une poutre par rapport à celle d'un corps solide quelconque. La section d'une poutre est définie par le plan perpendiculaire à la direction de l'élancement.

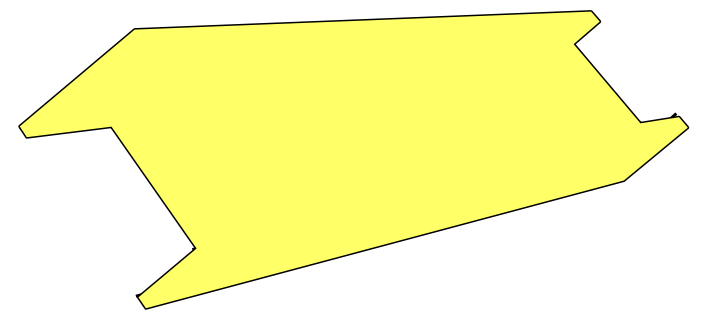

*Figure I.4- Poutre en I (section variable)*

*CHAPITRE II*

#### *II.1- Introduction*

La modélisation joue un rôle très important pour analyser les phénomènes qui entourent l'avion (aéroélasticité, optimisation, calcul vibratoire, champ de contraintes, etc.). Le choix de la méthode dépend de la nature du problème. Pour cela une méthode basée sur le calcul de la matrice de rigidité dynamique est adoptée en plusieurs recherches, c'est la méthode de la rigidité dynamique (DSM), la matrice contient les propriétés de la masse et de rigidité.

Cette méthode diffère de l'approche par éléments finis (MEF) qui utilise l'approximation de déplacement avec des fonctions d'interpolation pour obtenir la matrice masse et de rigidité séparément. L'approche par MEF exige plus d'éléments pour améliorer l'exactitude, particulièrement pour les modes supérieurs, où la DSM utilise une fonction d'interpolation pour former une unique matrice de rigidité dynamique, et la solution est indépendante au nombre d'éléments.

#### *II.2- Modélisation des structures*

Dans ce paragraphe, on s'intéresse à des sections simples des structures formées par des plaques minces. Lorsque ces sections existent comme éléments structuraux, elles sont utilisées fréquemment, pour rigidifier des formes des structures complexes comme le fuselage, les ailes et les empennages. La figure (II.1) montre une section d'aile bi-longerons où les lisses (profils en Z) sont utilisées pour renforcer le revêtement. L'analyse des sections de ce type est compliquée à moins que quelques hypothèses simplificatives soient posées. Les sections complexes des structures peuvent être modélisées à des formes simples "modules mécaniques", qui conduisent, sous les conditions de charge données, aux mêmes résultats, ou bien plus proche, que la structure actuelle.

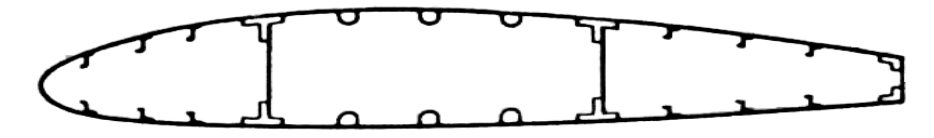

*Figure II.1- Section d'aile*

On peut remplacer alors les lisses et les semelles de longerons par des aires concentrées appelées "booms ", sur laquelle la contrainte est constante et sont localisées le long de la ligne moyenne de revêtement figure (II.2).

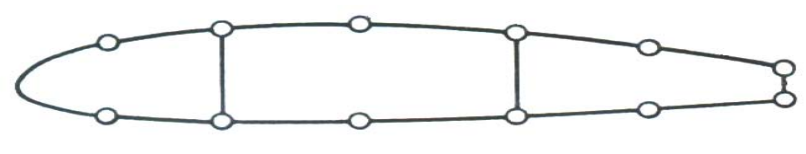

*Figure II.2- Modélisation d'une section*

Dans les sections d'ailes de type montrées dans la figure (II.2), les lisses et les semelles supportent les contraintes importantes où le revêtement est essentiellement effectif à supporter les contraintes de cisaillement et aussi à supporter quelques contraintes normales.

# *II.3- Modélisation de l'aile*

Une voilure est considérée comme une poutre longue (le calcul de voilures à faible élancement). Les efforts généraux retenus pour le dimensionnement sont :

L'effort tranchant vertical, le moment de flexion qui en résulte, le moment de torsion ayant pour origine les charges d'inertie et les forces aérodynamiques. Comme on a défini dans le chapitre précédent qu'une voilure est composée d'élément longitudinaux (longerons) et transversaux (nervures) supportant un revêtement.

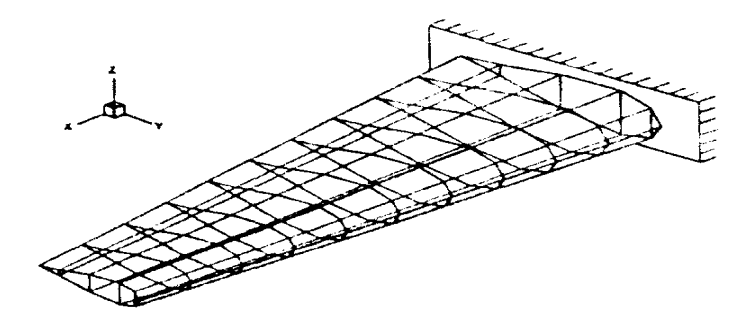

*Figure II.3-Aile encastré*

#### *II.4- Modélisation en poutre*

Le modèle poutre est le modèle le plus utilisé pour analyser les structures d'avions. Plusieurs chercheurs et plusieurs ouvrages montrent l'importance de ce modèle comme un modèle préliminaire efficace qui répond à tous les problèmes de l'analyse des structures d'avions telles que l'aéroélasticité, la réponse dynamique, l'analyse des contraintes, etc.

La section de la poutre joue un rôle primordial pour la modélisation, pour cela les caractéristiques du profil de la poutre sont préalablement déterminées. Le centre de gravité (centre de masse), le centre de torsion (centre élastique) ont une importance majeure pour le calcul des structures, car les équations différentielles correspondantes dépendent d'eux.

#### *II.4.1- Poutre isotrope*

La modélisation de l'aile par poutre constituée d'un seul matériau est la plus ancienne modélisation. Les équations de mouvement d'une poutre isotrope dépendent de la position du centre élastique et du centre de gravité et la distance entre les deux centres. Pour la déformation en flexion et en torsion, les équations montrent le couplage en masse des deux mouvements (mouvement de flexion et de torsion) :

$$
m\frac{\partial^2 w}{\partial t^2} - S\frac{\partial^2 \theta}{\partial t^2} + EI\frac{\partial^4 w}{\partial x^4} = L(x, t)
$$
\n(II.1)

$$
I\frac{\partial^2 \theta}{\partial t^2} - S\frac{\partial^2 w}{\partial t^2} + GJ\frac{\partial^2 \theta}{\partial x^2} = M(x,t)
$$

Où :  $w(x, t)$  et  $\theta(x,t)$  représentent les mouvements en flexion et en torsion respectivement, *L* est la force aérodynamique et *M* est son moment, *m, S, I* sont respectivement : la masse par unité de longueur, moment statique et le moment d'inertie autour de l'axe élastique montré dans la figure 2.3, E module de young, G module de cisaillement.

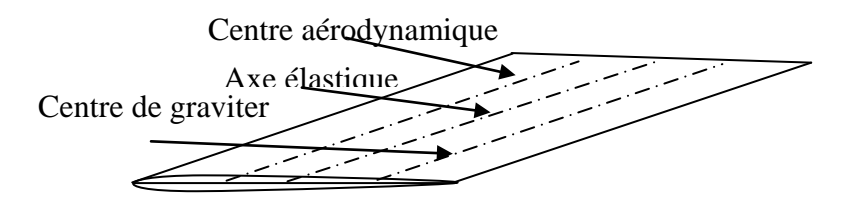

*Figure II.4- une aile isotrope*

#### *II.4.1.A- Le centre élastique (l'axe élastique)*

On appelle axe élastique d'une structure le lieu des points d'application des forces, ne donnent pas de torsion en aucun point de cette structure, cet axe ne peut pas être que rectiligne. Dans le cas d'une structure longue à sections homothétiques (c'est pour les voilures classiques) cet axe est la droite qui joint les centres de cisaillement (appelés encore centres de torsion) des différentes sections.

L'axe élastique constitue l'axe de référence pour le calcul des moments de torsion. L'approche de Pranthl qui a été développé pour le calcul du centre élastique.

#### *II.4.2- Poutre anisotrope*

Plusieurs recherches ont conduit à l'utilisation de couplage flexion-torsion pour optimiser les caractéristiques vibratoires de poutres anisotropes composites. Les bénéfices de l'utilisation des matériaux composites pour l'optimisation sont dues à leurs rigidité directionnelles et bonnes propriétés, leur rapport rigidité / légèreté élevé et l'habilité de coupler les déplacements de flexion et de torsion. L'effet de couplage de rigidité flexion – torsion en vibration d'une poutre encastrée est examiné par Weisshaar et Foist [21].

La méthode de rigidité dynamique DSM est utilisée pour réaliser l'analyse vibratoire d'une poutre composite. Une matrice de rigidité dynamique pour chaque élément est obtenue par la solution analytique exacte des équations différentielle de mouvement suivantes:

$$
EI\frac{\partial^4 w}{\partial x^4} + K\frac{\partial^3 \theta}{\partial x^3} + m\frac{\partial^2 w}{\partial t^2} - S\frac{\partial^2 \theta}{\partial t^2} = L(x, t)
$$
  
(II.2)  

$$
GJ\frac{\partial^2 \theta}{\partial x^2} + K\frac{\partial^3 w}{\partial x^3} + S\frac{\partial^2 w}{\partial t^2} - I_{\alpha}\frac{\partial^2 \theta}{\partial t^2} = M(x, t)
$$

Où : *EI*, *GJ* et *K* sont la rigidité de flexion et de torsion et le couplage de rigidité flexion torsion respectivement,  $m S$  et  $I_\alpha$  sont la masse par unité de longueur, le moment statique et le moment d'inertie polaire.

Les fréquences et les modes propres sont déterminés par l'algorithme de Wittrick et Williams.

La modélisation en poutre est insuffisante pour la modélisation des problèmes complexes (l'aéroélasticité). Elle est applicable pour le calcul du flottement binaire où on s'intéresse seulement au calcul du premier mode de flexion et du premier mode de torsion.

#### *II.5- Les poutres composites*

Les poutres composites sont fabriquées par des couches multiples qui ont en général des différentes propriétés des matériaux (voir chapitre 1). Des hypothèses simplificatrices sont considérées; stratifié symétrique par rapport à l'axe neutre de la poutre (découplage entre la flexion et la membrane).

 Pour une poutre stratifier symétrique avec l'unité de largeur, la rigidité équivalente est donnée par :

$$
(EI)_{\text{equi}} = \frac{1}{3} \sum_{i=1}^{r} E_i (y_i^3 - y_{i-1}^3)
$$
\n(II.3)

Avec  $E_i$ : est le module de Young de la  $i^{eme}$  couche et *n* le nombre de couches de la poutre.  $y_i$ et *yi-1* sont les coordonnées de bas et haut plan de la *i ème* couche comme représentées sur la figure (II.5).

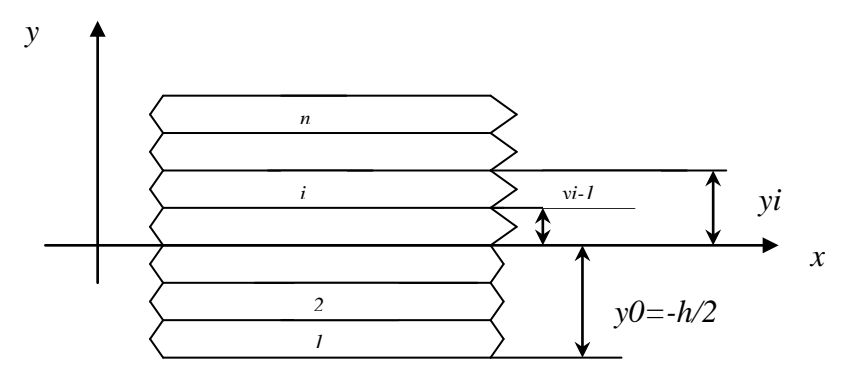

*Figure II.5- Poutre stratifiée*

Cependant, un facteur très important dans les applications des poutres stratifiées est l'effet de module de cisaillement transversal. Le module de cisaillement équivalent est donné par :

$$
(GA)_{equi} = \sum_{i=1}^{n} b G_i (y_i - y_{i-1})
$$
\n(II.4)

*Gi* : le module de cisaillement de la *i éme* couche et *b* : la largeur de la poutre.

# *II.6- THEORIE DE STRATIFICATION*

### *II.6.1- Introduction*

La théorie de stratification porte sur le comportement mécanique des stratifiés constitués de plis à fibres longues unidirectionnelles ; on associe à chaque pli les constantes mécaniques nécessaires aux calculs 'module d'élasticité, coefficient de poisson et module de cisaillement), et les paramètres géométriques tels que l'épaisseur et l'orientation du repère orthonormé lié à la couche par rapport à la direction principale du matériau stratifié.

Pour notre cas, on se basera au calcul du comportement élastique des plaques minces où la loi de HOOKE est valable.

#### *II.6.2- Loi de HOOKE généralisée*

Dans le repère lié au matériau, la loi de HOOkE généralisée reliant les contraintes aux déformations s'écrit :

$$
\begin{bmatrix}\n\sigma_1 \\
\sigma_2 \\
\sigma_3 \\
\tau_{23} \\
\tau_{31} \\
\tau_{12}\n\end{bmatrix} = \begin{bmatrix}\nC_{11} & C_{12} & C_{13} & C_{14} & C_{15} & C_{16} \\
C_{21} & C_{22} & C_{23} & C_{24} & C_{25} & C_{26} \\
C_{31} & C_{32} & C_{33} & C_{34} & C_{35} & C_{36} \\
C_{41} & C_{42} & C_{43} & C_{44} & C_{45} & C_{46} \\
C_{51} & C_{52} & C_{53} & C_{54} & C_{55} & C_{56} \\
C_{61} & C_{62} & C_{63} & C_{64} & C_{65} & C_{66}\n\end{bmatrix} \begin{bmatrix}\n\varepsilon_{11} \\
\varepsilon_{22} \\
\varepsilon_{33} \\
\varepsilon_{33} \\
\gamma_{41} \\
\gamma_{51} \\
\gamma_{12}\n\end{bmatrix}
$$
\n(II.5)

Avec :

$$
\varepsilon_{11} = \frac{\partial u}{\partial x} \qquad \gamma_{23} = \frac{\partial v}{\partial z} + \frac{\partial w}{\partial y}
$$
  

$$
\varepsilon_{22} = \frac{\partial v}{\partial y} \qquad \gamma_{31} = \frac{\partial w}{\partial x} + \frac{\partial u}{\partial z} \qquad (II.6)
$$

$$
\varepsilon_{33} = \frac{\partial w}{\partial z} \qquad \gamma_{12} = \frac{\partial u}{\partial y} + \frac{\partial v}{\partial x}
$$

Pour un matériau orthotrope, cette relation s'écrit :

$$
\begin{bmatrix}\n\sigma_1 \\
\sigma_2 \\
\sigma_3 \\
\sigma_3 \\
\tau_{23} \\
\tau_{31} \\
\tau_{12}\n\end{bmatrix} = \begin{bmatrix}\nC_{11} & C_{12} & C_{13} & 0 & 0 & 0 \\
C_{21} & C_{22} & C_{23} & 0 & 0 & 0 \\
C_{31} & C_{32} & C_{33} & 0 & 0 & 0 \\
0 & 0 & 0 & C_{44} & 0 & 0 \\
0 & 0 & 0 & 0 & C_{55} & 0 \\
0 & 0 & 0 & 0 & 0 & C_{66}\n\end{bmatrix} \begin{bmatrix}\n\varepsilon_{11} \\
\varepsilon_{22} \\
\varepsilon_{33} \\
\varepsilon_{33} \\
\gamma_{31} \\
\gamma_{31} \\
\gamma_{12}\n\end{bmatrix}
$$
\n(II.7)

Pour un pli soumis à un état complet de contraintes dans le plan constitué par les axes naturels  $x_1$ ,  $x_2$  (longitudinal et transversal), cette relation devient :

$$
\begin{Bmatrix} \sigma_L \\ \sigma_T \\ \sigma_{LT} \end{Bmatrix} = \begin{bmatrix} Q_{11} & Q_{12} & 0 \\ Q_{21} & Q_{22} & 0 \\ 0 & 0 & Q_{66} \end{bmatrix} \begin{Bmatrix} \varepsilon_L \\ \varepsilon_T \\ \gamma_{LT} \end{Bmatrix}
$$
(II.8)

Les coefficients de raideurs  $Q_{ij}$  sont calculés en fonction des constantes élastiques fondamentales  $E_{11}$ ,  $E_{22}$ ,  $v_{12}$  et  $G_{12}$  tel que :

$$
Q_{II} = \frac{E_L}{I - \nu_{LT}\nu_{LT}}
$$
  
\n
$$
Q_{I2} = Q_{2I} = \frac{\nu_{LT} E_T}{1 - \nu_{LT}\nu_{LT}}
$$
  
\n
$$
Q_{22} = \frac{E_T}{I - \nu_{LT}\nu_{LT}}
$$
  
\n
$$
Q_{I6} = G_{LT}
$$
\n(II.9)

Avec :

$$
E_{LT} = E_f V_f + E_m V_m
$$
  
\n
$$
E_T = \frac{1}{\frac{V_m}{E_m} + \frac{V_f}{E_f}}
$$
  
\n
$$
v_{LT} = v_f V_f + v_m V_m
$$
  
\n
$$
G_{LT} = \frac{1}{\frac{V_m}{G_m} + \frac{V_f}{G_f}}
$$
  
\n(II.10)

Où :

 $E_f$ ,  $E_m$ : Modules de YOUNG des fibres et de la matrice respectivement;  $V_f$ ,  $V_m$ : Fractions en volume des fibres et de la matrice respectivement;  $v_f$ ,  $v_m$ : Coefficients de Poisson des fibres et de la matrice respectivement;  $G_f$ ,  $G_m$ : Modules de cisaillement des fibres et de la matrice respectivement;  $E_{11}$ ,  $E_{22}$ : Modules de YOUNG du composite dans les directions 1 et 2; *G*<sub>12</sub> : Module de cisaillement du composite ;  $v_{12}$ : Coefficient de poisson du composite.

La 5<sup>eme</sup> constante élastique est en fonction des autres constantes et peut être déterminée du fait que la matrice  $[Q]$  est symétrique.

$$
v_{21}.E_{11} = v_{12}.E_{22} \tag{II.11}
$$

$$
v_{21} = v_{12} \frac{E_{22}}{E_{11}}
$$
 (II.12)

### *II.6.3- Relation entre contraintes et déformations hors axes d'orthotropie*

En général les axes principaux L et T ne coïncident pas avec les axes *x* et *y* figure (II.6) pour cela on utilise les relations de transformations décrites :

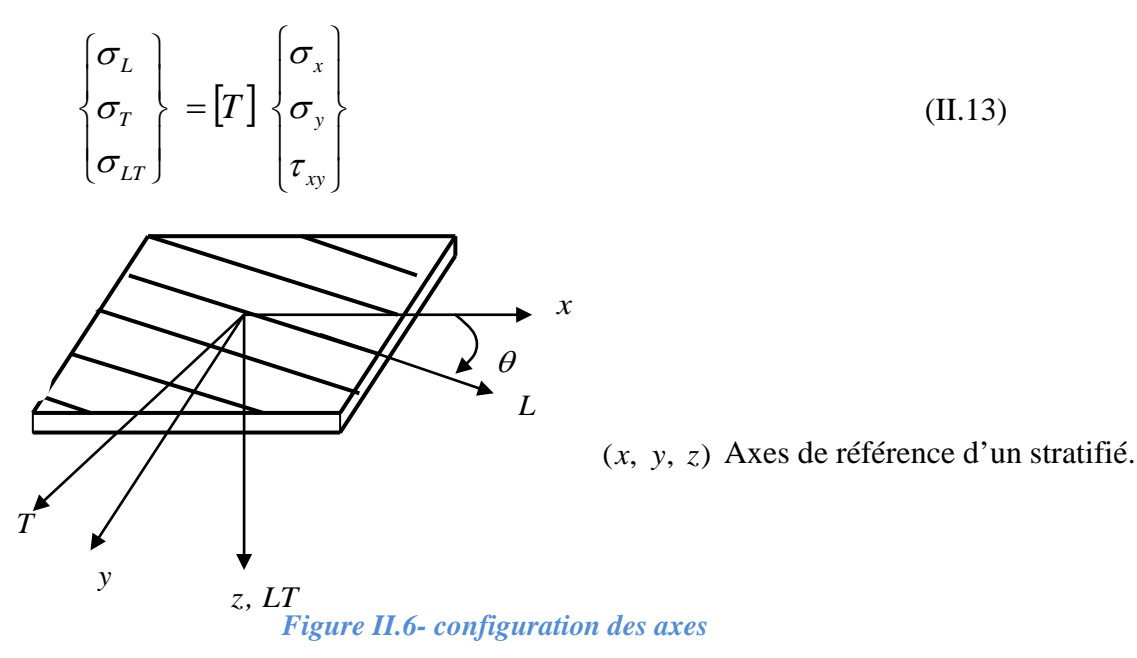

La matrice de transformation  $[T]$  est donnée par :

$$
[T] = \begin{bmatrix} c^2 & s^2 & 2cs \\ s^2 & c^2 & -2cs \\ -cs & cs & c^2s^2 \end{bmatrix}
$$
(II.14)  
Ob: 
$$
\begin{aligned} c &= \cos \theta \\ s &= \sin \theta \\ \cos &= \left[ T \right]^{-1} [Q][T] \begin{bmatrix} \varepsilon \\ \varepsilon_x \\ \varepsilon_y \\ \tau_{xy} \end{bmatrix} \end{aligned}
$$
(II.15)

 $\overline{\phantom{a}}$ 

 $\left[\frac{1}{2} \gamma_{xy}\right]$ 

On obtient après avoir effectue des transformations intermédiaires :

$$
\begin{Bmatrix} \sigma_x \\ \sigma_y \\ \tau_{xy} \end{Bmatrix} = [T]^{-1} [Q] [R] [T] [R]^{-1} \begin{Bmatrix} \varepsilon_x \\ \varepsilon_y \\ \gamma_{xy} \end{Bmatrix}
$$
(II.16)

Où :

$$
[R] = \begin{bmatrix} 1 & 0 & 0 \\ 0 & 1 & 0 \\ 0 & 0 & 2 \end{bmatrix}
$$
 (II.17)

On note :

$$
\left[\overline{Q}\right] = \left[T\right]^{-1} \left[Q\right] \left[R\right] \left[T\right] \left[R\right]^{-1} \tag{II.18}
$$

Matrice de rigidité hors axes d'orthotropie.

Donc :

Et :

$$
\begin{bmatrix}\n\overline{Q} \\
\overline{Q}\n\end{bmatrix} = \begin{bmatrix}\n\overline{Q}_{11} & \overline{Q}_{12} & \overline{Q}_{13} \\
\overline{Q}_{21} & \overline{Q}_{22} & \overline{Q}_{23} \\
\overline{Q}_{31} & \overline{Q}_{32} & \overline{Q}_{33}\n\end{bmatrix}
$$
\n
$$
\begin{bmatrix}\n\sigma_x \\
\sigma_y \\
\sigma_y \\
\tau_{xy}\n\end{bmatrix} = \begin{bmatrix}\n\overline{Q}\n\end{bmatrix} \begin{bmatrix}\n\varepsilon_x \\
\varepsilon_y \\
\varepsilon_y \\
\gamma_{xy}\n\end{bmatrix}
$$
\n(II.19)

Les composantes de la matrice de rigidité  $\left[\overline{\mathcal{Q}}\right]$  sont données par :

$$
\overline{Q}_{11} = Q_{11}c^4 + 2(Q_{12} + 2Q_{66})c^2s^2 + Q_{22}s^4
$$
\n
$$
\overline{Q}_{22} = Q_{11}s^4 + 2(Q_{12} + 2Q_{66})c^2s^2 + Q_{22}c^4
$$
\n
$$
\overline{Q}_{12} = (Q_{11} + Q_{22} - 4Q_{66})c^2s^2 + Q_{12}(c^4 + s^4)
$$
\n
$$
\overline{Q}_{16} = (Q_{11} - Q_{12} - 2Q_{66})c^3s + (Q_{12} - Q_{22} + 2Q_{66})cs^3
$$
\n
$$
\overline{Q}_{26} = (Q_{11} - Q_{12} - 2Q_{66})cs^3 + (Q_{12} - Q_{22} + 2Q_{66})c^3s
$$
\n
$$
\overline{Q}_{66} = (Q_{11} + Q_{22} - 2Q_{12} - 2Q_{66})c^2s^2 + Q_{66}(c^4 + s^4)
$$
\n(II.20)

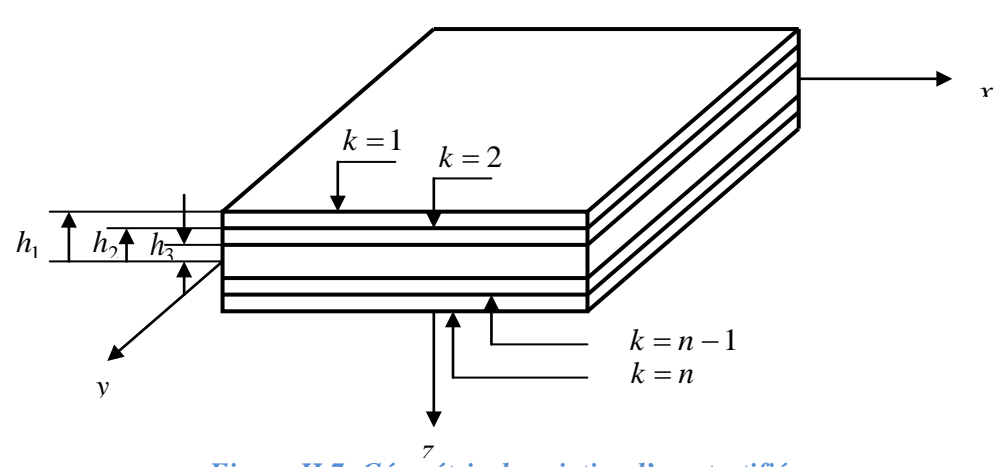

*Figure II.7- Géométrie descriptive d'un stratifié*

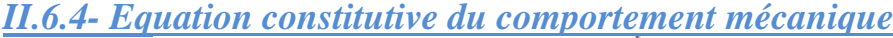

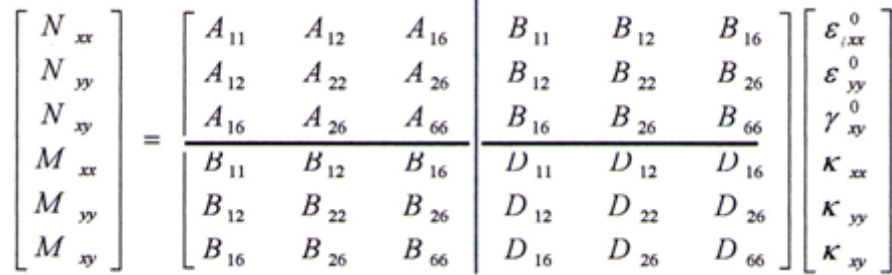

 $II.6.5$ - Les sous matrices  $A_{ij}$ ,  $B_{ij}$ ,  $D_{ij}$ 

$$
A_{ij} = \sum_{k=1}^{n} (h_k - h_{k-1}) (\overline{Q}_{ij})_{k}; \ B_{ij} = \frac{1}{2} \sum_{k=1}^{n} (h_K^2 - h_{K-1}^2) (\overline{Q}_{ij})_{k}; \ D_{ij} = \frac{1}{3} \sum_{k=1}^{n} (h_K^3 - h_{K-1}^3) (\overline{Q}_{ij})_{k}
$$

II.6.6- Calcul de EI ; GJ et K

$$
EI = b \left(D_{22} - \frac{D_{12}^2}{D_{11}}\right) \quad ; \quad GI = 4 \; b \left(D_{66} - \frac{D_{16}^2}{D_{11}}\right) \quad ; \quad K = 2 \; b \left(D_{26} - \frac{D_{12} \; D_{16}}{D_{11}}\right)
$$

Avec b la largeur du stratifie

# *CHAPITRE III*

#### *III-Elément fini poutre*

La poutre est un élément de la structure dont les dimensions transversales sont généralement petites par rapport à la longueur.

#### *III.1-Poutre d'Euler Bernoulli*

L'équation (la poutre) d'Euler Bernoulli pour la flexion des poutres est :

$$
m\frac{\partial^2 w}{\partial t^2} + \frac{\partial^2}{\partial x^2} \left( EI \frac{\partial^2 w}{\partial x^2} \right) = L(x, t)
$$
 (III.1)

*w* : Le déplacement transversal de la poutre, ρ la masse par unité de longueur, *EI* la rigidité de la poutre,  $L(x,t)$  la force extérieure et *t*,*x* le temps et l'espace le long l'axe de la poutre.

#### *III.2- Détermination des matrices (Masse et rigidité)*

L'étude dynamique où le calcul des pulsations et les modes propres ainsi que la réponse d'une structure à une excitation donnée (réponse transitoire et harmonique). Les matrices masse et rigidité sont déterminées déterminer par la méthode énergétique (la méthode de l'énergie cinétique pour la matrice masse et l'énergie potentiel), (l'équation de Lagrange).

#### *III.2.1- Matrice masse [M]*

Par la méthode d'énergie cinétique en trouve :

$$
T = \frac{1}{2} \int \rho \left\{ \left\{ \dot{w} \right\} + r \left\{ \dot{\theta} \right\} \right\}^2 dxdydz \qquad (III.2)
$$
  
\n
$$
T = \frac{1}{2} \int \rho \left\{ \left\{ \dot{w} \right\} + r \left\{ \dot{\theta} \right\} \right\}^T \left\{ \left\{ \dot{w} \right\} + r \left\{ \dot{\theta} \right\} \right\} dxdydz
$$
  
\n
$$
T = \frac{1}{2} \int \rho \left\{ \left\{ \dot{w} \right\}^T + r \left\{ \dot{\theta} \right\}^T \right\} \left\{ \left\{ \dot{w} \right\} + r \left\{ \dot{\theta} \right\} \right\} dxdydz
$$
  
\n
$$
T = \frac{1}{2} \int \rho \left\{ \left\{ \dot{w} \right\}^T \left\{ \dot{w} \right\} + \left\{ \left\{ \dot{w} \right\}^T r \left\{ \dot{\theta} \right\} \right\} + \left\{ r \left\{ \dot{\theta} \right\}^T \left\{ \dot{w} \right\} + r^2 \left\{ \dot{\theta} \right\}^T \left\{ \dot{\theta} \right\} \right\} dxdydz
$$

$$
T = \frac{1}{2} \left[ \int \rho \{w\}^{T} \{w\} dxdydz + \int \rho r \{w\}^{T} \{\theta\} dxdydz + \int \rho r \{\theta\}^{T} \{w\} dxdydz + \int \rho r^{2} \{\theta\}^{T} \{\theta\} dxdydz \right]
$$

$$
\boldsymbol{T} = \frac{1}{2} \left[ \int \rho A \, \{ \dot{\mathbf{w}} \}^{\mathrm{T}} \{ \dot{\mathbf{w}} \} \, \mathrm{d}\mathbf{x} + \int \mathbf{I} \alpha \, \{ \dot{\theta} \}^{\mathrm{T}} \{ \dot{\theta} \} \, \mathrm{d}\mathbf{x} + \int \rho a A \, \{ \dot{\mathbf{w}} \}^{\mathrm{T}} \, \{ \dot{\theta} \} \, \mathrm{d}\mathbf{x} + \int \rho a A \, \{ \dot{\theta} \}^{\mathrm{T}} \{ \dot{\mathbf{w}} \} \, \mathrm{d}\mathbf{x} \right]
$$
\n(III.3)

 $S(x) = \rho$  a A (moment statique).

$$
W(x) = \{N_f\}.\{q\} \tag{III.4}
$$

$$
\theta(x) = \{N_t\}.\{q\} \tag{III.5}
$$

$$
\{q\} = \begin{cases} \theta_1 \\ \psi_1 \\ \psi_2 \\ \theta_2 \\ \psi_2 \end{cases}
$$
 (III.6)

$$
W(x) = N_1 W_1 + N_2 \theta_1 + N_3 W_2 + N_4 \theta_2
$$
  
\n
$$
\theta(x) = N_5 \Psi_1 + N_6 \Psi_6
$$
  
\n
$$
D'ou
$$
  
\n
$$
W(x) = \{N_1 N_2 0 N_3 N_4 0\}. \{q\}
$$
  
\n
$$
W(x) = \{N_1 N_2 0 N_3 N_4 0\}.
$$
  
\n
$$
\begin{pmatrix} W_1 \\ \theta_1 \\ 0 \\ 0 \\ \theta_2 \\ 0 \end{pmatrix}
$$
  
\n(III.7)

Alors :

$$
W(x)\text{=}\ \{N_f\}\ .\ \{q_e\}
$$

$$
\theta(x) = \{0 \quad 0 \quad N_5 \quad 0 \quad 0 \quad N_6\}. \{q\}
$$
\n
$$
\theta(x) = \{0 \quad 0 \quad N_5 \quad 0 \quad 0 \quad N_6\}. \begin{Bmatrix} 0 \\ 0 \\ \psi_1 \\ 0 \\ \psi_2 \end{Bmatrix}
$$
\n(III.9)

Alors :

$$
\theta(x)=\{N_t\} \ . \ \{q_e\}
$$

$$
\{f(x)\} = \begin{Bmatrix} W(x) \\ \theta(x) \end{Bmatrix} = \begin{bmatrix} N_1 & N_2 & 0 & N_3 & N_4 & 0 \\ 0 & 0 & N_5 & 0 & 0 & N_6 \end{bmatrix} \cdot \begin{Bmatrix} W_1 \\ \theta_1 \\ W_1 \\ W_2 \\ \theta_2 \\ \theta_1 \end{Bmatrix} = [N] \cdot \{q\}
$$
  
(III.10)

$$
T = \frac{1}{2} \left[ \int \rho \{q e\}^T \{Nf\}^T \{Nf\} \{q e\} dx + \int l \sigma \{q e\}^T \{Nt\}^T \{Nt\} \{q e\} dx + \int S(x) \{q e\}^T \{Nf\}^T \{Nt\} \{q e\} dx + \int S(x) \{q e\}^T \{Nt\}^T \{Nf\} \{q e\} dx \right]
$$

$$
(III.11)
$$

$$
\mathbf{T} = \frac{1}{2} \{q e\}^{T} \left( \int \rho A \{Nf\}^{T} \{Nf\} dx + \int I \sigma \{Nt\}^{T} \{Nt\} dx + \int S(x) \{Nf\}^{T} \{Nt\} dx + \int S(x) \{Nt\}^{T} \{Nf\} dx \right).
$$
 {qe}

$$
[Me] = \int \rho A \{Nf\}^{T} \{Nf\} dx + \int l\sigma \{Nt\}^{T} \{Nt\} dx + \int S(x) \{Nf\}^{T} \{Nt\} dx + \int S(x) \{Nf\}^{T} \{Nt\} dx
$$

(III.12)

 $[Me] = [Mfe] + [Mte] + [Mfte] + [Mtfe]$ 

*III.2.1.a- Matrice masse élémentaire (pour la Flexion)*

$$
[Mf] = \int_0^l \rho A(x) \begin{bmatrix} N_1 \\ N_2 \\ 0 \\ N_3 \\ N_4 \\ 0 \end{bmatrix} [N_1 \quad N_2 \quad 0 \quad N_3 \quad N_4 \quad 0] dx
$$
  
(III.13)

$$
[Mf] = \int_0^l \rho A(x) \begin{bmatrix} N^2 & N_1 N_2 & 0 & N_1 N_3 & N_1 N_4 & 0 \\ N_2 N_1 & N_2^2 & 0 & N_2 N_3 & N_2 N_4 & 0 \\ 0 & 0 & 0 & 0 & 0 & 0 \\ N_3 N_1 & N_3 N_2 & 0 & N_3^2 & N_3 N_4 & 0 \\ N_4 N_1 & N_4 N_2 & 0 & N_4 N_3 & N_4^2 & 0 \\ 0 & 0 & 0 & 0 & 0 & 0 \end{bmatrix} dx
$$
 (III.14)

 $\overline{01}$ *III.2.1.b- Matrice masse élémentaire (pour la Torsion)*

$$
[Mt] = \int_0^l \rho A(x) \begin{bmatrix} 0 \\ 0 \\ 0 \\ 0 \\ N_6 \end{bmatrix} [0 \quad 0 \quad N_5 \quad 0 \quad 0 \quad N_6] dx \tag{III.15}
$$

$$
[Mt] = \int_0^l \rho A(x) \begin{bmatrix} 0 & 0 & 0 & 0 & 0 & 0 \\ 0 & 0 & 0 & 0 & 0 & 0 \\ 0 & 0 & N_5^2 & 0 & 0 & N_5N_6 \\ 0 & 0 & 0 & 0 & 0 & 0 \\ 0 & 0 & 0 & 0 & 0 & 0 \\ 0 & 0 & N_6N_5 & 0 & 0 & N_6^2 \end{bmatrix} dx
$$
 (III.16)

*III.2.1.c- Matrice masse globale (découplée)*

$$
[\text{Mg}]_{d} = \int_{0}^{l} \rho A(x) \begin{bmatrix} N_{1} & 0 \\ 2N & 0 \\ 0 & 5N \\ N_{3} & 0 \\ N_{4} & 0 \\ 0 & N_{6} \end{bmatrix} \begin{bmatrix} N_{1} & N_{2} & 0 & N_{3} & N_{4} & 0 \\ 0 & 0 & N_{5} & 0 & 0 & N_{6} \end{bmatrix} dx
$$
 (III.17)

$$
[\text{Mg}]_{d} = \int_0^l \rho A(x) \begin{bmatrix} N_1^2 & N_1 N_2 & 0 & N_1 N_3 & N_1 N_4 & 0 \\ N_2 N_1 & N_2^2 & 0 & N_2 N_3 & N_2 N_4 & 0 \\ 0 & 0 & N_5^2 & 0 & 0 & N_5 N_6 \\ N_3 N_1 & N_3 N_2 & 0 & N_3^2 & N_3 N_4 & 0 \\ N_4 N_1 & N_4 N_2 & 0 & N_4 N_3 & N_4^2 & 0 \\ 0 & 0 & N_6 N_5 & 0 & 0 & N_6^2 \end{bmatrix} dx
$$
 (III.18)

*III.2.1.d- Matrice masse de couplage*

$$
[M]_c = \rho A(x) \left[ \{ Nf \}^T \{ Nt \} + \{ Nt \}^T \{ Nf \} \right] \tag{III.19}
$$

$$
[M]_{c} = \int_{0}^{l} \rho A(x) \left( \begin{array}{c} \begin{bmatrix} N_{1} \\ N_{2} \\ 0 \\ N_{3} \\ N_{4} \\ 0 \end{bmatrix} & \begin{bmatrix} 0 & 0 & N_{5} & 0 & 0 & N_{6} \end{bmatrix} + \begin{bmatrix} 0 \\ 0 \\ N_{5} \\ 0 \\ N_{6} \end{bmatrix} & \begin{bmatrix} N_{1} & N_{2} & 0 & N_{3} & N_{4} & 0 \end{bmatrix} \right) dx
$$
\n(III.20)

$$
[M]_{c} = \int_{0}^{l} \rho A(x) a \begin{bmatrix} 0 & 0 & N_{1}N_{5} & 0 & 0 & N_{1}N_{6} \\ 0 & 0 & N_{2}N_{5} & 0 & 0 & N_{2}N_{6} \\ N_{1}N_{5} & N_{2}N_{5} & 0 & N_{3}N_{5} & N_{4}N_{5} & 0 \\ 0 & 0 & N_{3}N_{5} & 0 & 0 & N_{3}N_{6} \\ 0 & 0 & N_{4}N_{5} & 0 & 0 & N_{4}N_{6} \\ N_{1}N_{6} & N_{2}N_{6} & 0 & N_{3}N_{6} & N_{4}N_{6} & 0 \end{bmatrix} dx
$$
(III.21)

*III.2.1.e- Matrice masse globale [M]*

$$
[M] = [Mg]d + [M]c \tag{III.22}
$$

$$
[\text{Mg}] = \int_0^l \rho A(x) \begin{bmatrix} N_1^2 & N_1 N_2 & N_1 N_5 a & N_1 N_3 & N_1 N_4 & N_1 N_6 \ N_2 N_1 & N_2^2 & N_2 N_5 a & N_2 N_3 & N_2 N_4 & N_2 N_6 \ N_1 N_5 a & N_2 N_5 a & N_5^2 & N_3 N_5 a & N_4 N_5 a & N_5 N_6 a \ N_3 N_1 & N_3 N_2 & N_3 N_5 a & N_3^2 & N_3 N_4 & N_3 N_6 a \ N_4 N_1 & N_4 N_2 & N_4 N_5 a & N_4 N_3 & N_4^2 & N_4 N_6 a \ N_1 N_6 a & N_2 N_6 a & N_6 N_5 & N_3 N_6 a & N_4 N_6 a & N_6^2 \end{bmatrix} dx
$$

(III.23)

# *III.2.2- Matrice Rigidité [K]*

Par la méthode d'énergie potentielle en trouve :

$$
\mathbf{U} = \frac{1}{2} \int {\{\mathbf{E}}^{\mathrm{T}} \{ \sigma \} \, \mathrm{d}x \, \mathrm{d}y \, \mathrm{d}z} \tag{III.24}
$$

$$
\boldsymbol{U} = \frac{1}{2} \int \{EI\} \left(\frac{d^2 w}{dx^2}\right) dx + \frac{1}{2} \int \{GJ\} \left(\frac{d\theta}{dx}\right)^2 dx \tag{III.25}
$$

$$
\boldsymbol{U} = \frac{1}{2} \int \{EI\} \left(\frac{d^2 w}{dx^2}\right)^T \left(\frac{d^2 w}{dx^2}\right) dx + \frac{1}{2} \int \{GJ\} \left(\frac{d\theta}{dx}\right)^T \left(\frac{d\theta}{dx}\right) dx \tag{III.26}
$$

$$
\mathbf{U}e = \frac{1}{2} \int \mathrm{EI} \left( \{ \mathrm{N} \mathrm{f}^{\prime\prime} \} \{ \mathrm{q} \} \right)^{\mathrm{T}} \left( \{ \mathrm{N} \mathrm{f}^{\prime\prime} \} \{ \mathrm{q} \} \right) \mathrm{d}x + \frac{1}{2} \int \mathrm{G} \mathrm{J} \left( \{ \mathrm{N} \mathrm{t}^{\prime} \} \{ \mathrm{q} \} \right)^{\mathrm{T}} \left( \{ \mathrm{N} \mathrm{t}^{\prime} \} \{ \mathrm{q} \} \right)^{\mathrm{T}} \mathrm{d}x \tag{III.27}
$$

$$
Ue = \frac{1}{2} \{qe\}^{\mathrm{T}} \text{ [Ke]} \{qe\}
$$
 (III.28)

 $T = \frac{1}{2} \{q \dot{e}\}^T [M] \{q \dot{e}\}$ 

 $[Ke]=\int EIyy \{Nf'\}^T \{Nf'\} dx + \int GJ \{Nt'\}^T \{Nt'\} dx$  (III.29)

 $[Ke] = [Kfe] + [Kte]$  (III.30)

*III.2.2.a- Matrice rigidité élémentaire (pour la Flexion)*

$$
[\text{Kfe}] = \int_0^l E I y y \begin{bmatrix} N_1^{\prime\prime} \\ N_2^{\prime\prime} \\ 0 \\ N_3^{\prime\prime} \\ N_4^{\prime\prime} \\ 0 \end{bmatrix} [\text{N}_1^{\prime\prime} \text{ N}_2^{\prime\prime} \text{ 0 N}_3^{\prime\prime} \text{ N}_4^{\prime\prime} \text{ 0}] \text{dx}
$$
(III.31)

D'ou

$$
[\text{Kfe}] = EIyy \int_0^l \begin{bmatrix} N''_1{}^2 & N''_1 N''_2 & 0 & N''_1 N''_3 & N''_1 N''_4 & 0 \\ N''_2 N''_1 & N''_2{}^2 & 0 & N''_2 N''_3 & N''_2 N''_4 & 0 \\ 0 & 0 & 0 & 0 & 0 & 0 \\ N''_3 N''_1 & N''_3 N''_2 & 0 & N''_3{}^2 & N''_3 N''_4 & 0 \\ N''_4 N''_1 & N''_4 N''_2 & 0 & N''_4 N''_3 & N''_4{}^2 & 0 \\ 0 & 0 & 0 & 0 & 0 & 0 \end{bmatrix} dx
$$
 (III.32)

*III.2.2.b- Matrice rigidité élémentaire (pour la Torsion)*

$$
[\text{Kt} = \int_0^l G \int \begin{bmatrix} 0 \\ 0 \\ N_5 \end{bmatrix} \begin{bmatrix} 0 & 0 & N_5 \end{bmatrix} \begin{bmatrix} 0 & 0 & N_6 \end{bmatrix} dx \tag{III.33}
$$

D'ou

$$
[\text{Kt}_{e}] = \int_{0}^{l} G \int_{0}^{l} \begin{bmatrix} 0 & 0 & 0 & 0 & 0 & 0 \\ 0 & 0 & 0 & 0 & 0 & 0 \\ 0 & 0 & N_{5}^{''}{}^{2} & 0 & 0 & N_{5}^{''} N_{6}^{''} \\ 0 & 0 & 0 & 0 & 0 & 0 \\ 0 & 0 & 0 & 0 & 0 & 0 \\ 0 & 0 & N_{6}^{''} N_{5}^{''} & 0 & 0 & N_{6}^{''}{}^{2} \end{bmatrix} dx
$$
(III. 34)

*III.2.2.c- Matrice rigidité globale (découplée)*

$$
[\mathrm{Kg}]_{\mathrm{d}} = \int_0^l \begin{bmatrix} N''_1{}^2 E I & N''_1 N''_2 E I & 0 & N''_1 N''_3 E I & N''_1 N''_4 E I & 0 \\ N''_2 N''_1 E I & N''_2{}^2 E I & 0 & N''_2 N''_3 E I & N''_2 N''_4 E I & 0 \\ 0 & 0 & N_5''^2 G J & 0 & 0 & N_5'' N_6'' G J \\ N''_3 N''_1 E I & N''_3 N''_2 E I & 0 & N''_3{}^2 E I & N''_3 N''_4 E I & 0 \\ N''_4 N''_1 E I & N''_4 N''_2 E I & 0 & N''_4 N''_3 E I & N''_4{}^2 E I & 0 \\ 0 & 0 & N_5'' N_6'' G J & 0 & 0 & N_6''^2 G J \end{bmatrix} dx
$$

38

(III.35)

*III.2.2.d- Matrice rigidité de couplage*

$$
[\mathbf{K}]_c = \int_0^l \mathbf{k} \ [\mathbf{B}]^T \ [\mathbf{B}] \ \mathrm{d}\mathbf{x} \qquad \text{avec : } [\mathbf{B}] = \begin{bmatrix} N_1^{\prime\prime} & N_2^{\prime\prime} & 0 & N_3^{\prime\prime} & N_4^{\prime\prime} & 0 \\ 0 & 0 & N_5^{\prime} & 0 & 0 & N_6^{\prime} \end{bmatrix} \tag{III.36}
$$

$$
[\mathbf{K}]_{c} = k \int_{0}^{l} \begin{bmatrix} N_{1}^{\prime\prime} & 0 \\ 2N^{\prime\prime} & 0 \\ 0 & 5N^{\prime} \\ N_{3}^{\prime\prime} & 0 \\ N_{4}^{\prime\prime} & 0 \\ 0 & N_{6}^{\prime} \end{bmatrix} \begin{bmatrix} N_{1}^{\prime\prime} & N_{2}^{\prime\prime} & 0 & N_{3}^{\prime\prime} & N_{4}^{\prime\prime} & 0 \\ 0 & 0 & N_{5}^{\prime} & 0 & 0 & N_{6}^{\prime} \end{bmatrix} dx
$$
(III.37)

$$
[\mathbf{K}]_{c} = \int_{0}^{l} \begin{bmatrix} 0 & 0 & N_{1}^{\prime\prime}N_{5}^{\prime}k & 0 & 0 & N_{1}^{\prime\prime}N_{6}^{\prime}k \\ 0 & 0 & N_{2}^{\prime\prime}N_{5}^{\prime}k & 0 & 0 & N_{2}^{\prime\prime}N_{6}^{\prime}k \\ N_{1}^{\prime\prime}N_{5}^{\prime}k & N_{2}^{\prime\prime}N_{5}^{\prime}k & 0 & N_{3}^{\prime\prime}N_{5}^{\prime}k & N_{4}^{\prime\prime}N_{5}^{\prime}k & 0 \\ 0 & 0 & N_{3}^{\prime\prime}N_{5}^{\prime}k & 0 & 0 & N_{3}^{\prime\prime}N_{6}^{\prime}k \\ 0 & 0 & N_{4}^{\prime\prime}N_{5}^{\prime}k & 0 & 0 & N_{4}^{\prime\prime}N_{6}^{\prime}k \\ N_{1}^{\prime\prime}N_{6}^{\prime}k & N_{2}^{\prime\prime}N_{6}^{\prime}k & 0 & N_{3}^{\prime\prime}N_{6}^{\prime}k & N_{4}^{\prime\prime}N_{6}^{\prime}k & 0 \end{bmatrix} d\mathbf{x}
$$
(III.38)

*III.2.2.e- Matrice rigidité globale [K]*

 $[K<sub>g</sub>] = [K]<sub>d</sub> [K]<sub>c</sub>$  (III.39)

⎢

 $\begin{bmatrix} N''\frac{1}{4}EI\\ N''\frac{1}{2}N''\frac{1}{2}I\end{bmatrix}$  $N''_2N''_1E1$   $N''_1N''_2EI$  $N''_2$ <sup>2</sup> E<sub>I</sub>

$$
N_{1}^{''}N_{5}^{'}k N''_{1}N''_{3}EI N''_{1}N''_{4}EI N_{1}^{''}N_{6}^{'}k N_{2}^{''}N_{5}^{'}k N''_{2}N''_{3}EI N''_{2}N''_{4}EI N_{2}^{''}N_{6}^{'}k N_{5}^{''}2 GJ N_{3}^{''}N_{5}^{'}k N_{4}^{''}N_{5}^{'}k N_{5}^{''}N_{6}^{''}GJ
$$

$$
[\text{Kg}] = \int_0^l \begin{bmatrix} N_1'' N_5' k & N_2'' N_5' k & N_5''^2 GJ & N_3'' N_5' k & N_4'' N_5' k & N_5'' N_6'' GJ \\ N''_3 N''_1 EI & N''_3 N''_2 EI & N_3'' N_5' k & N''_3^2 EI & N''_3 N''_4 EI & N_3'' N_6' k \\ N''_4 N''_1 EI & N''_4 N''_2 EI & N_4'' N_5' k & N''_4 N''_3 EI & N''_4^2 EI & N_4'' N_6' k \\ N_1'' N_6' k & N_2'' N_6' k & N_5'' N_6'' GJ & N_3'' N_6' k & N_4'' N_6' k & N_6''^2 GJ \end{bmatrix} dx
$$

(III.40)

# *III.3- Application numérique*

Les fonctions d'interpolation d'une poutre en flexion sont :

$$
N_1 = 1 - \frac{3x^2}{l^2} + \frac{2x^3}{l^3}
$$
 (III.41)

$$
N_2 = \mathcal{X} - \frac{2x^2}{l} + \frac{x^3}{l^2}
$$
 (III.42)

$$
N_3 = \frac{3x^2}{l^2} + \frac{2x^3}{l_3}
$$
 (III.43)

$$
N_4 = \frac{-x^2}{l} + \frac{x^3}{l^2}
$$
 (III.44)

Les fonctions d'interpolation d'une poutre en torsion sont :

$$
N_5(x) = 1 - \frac{x}{l}
$$
 (III.45)

$$
N_6(x) = \frac{x}{l} \tag{III.46}
$$

### *III.3.1- Les Matrices Masses (découplée, de couplage, globale)*

*III.3.1.1- Matrice Masse découplée*

$$
[M]d = \begin{bmatrix} \frac{156\rho Al}{420} & \frac{22\rho Al^2}{420} & 0 & \frac{54\rho Al}{420} & \frac{-13\rho Al^2}{420} & 0\\ \frac{22\rho Al^2}{420} & \frac{4\rho Al^3}{420} & 0 & \frac{13\rho Al}{420} & \frac{-3\rho Al^3}{420} & 0\\ 0 & 0 & \frac{2\rho Al}{420} & 0 & 0 & \frac{\rho Al}{420}\\ \frac{54\rho Al}{420} & \frac{13\rho Al^2}{420} & 0 & \frac{156\rho Al^2}{420} & \frac{-22\rho Al^2}{420} & 0\\ \frac{-13\rho Al^2}{420} & \frac{-3\rho Al^3}{420} & 0 & \frac{-22\rho Al^2}{420} & \frac{4\rho Al^3}{420} & 0\\ 0 & 0 & \frac{\rho Al}{6} & 0 & 0 & \frac{2\rho Al}{6} \end{bmatrix}
$$
(III.47)

*III.3.1.2- Matrice Masse de couplage*

$$
[\mathbf{M}]_{\mathbf{C}} = \begin{bmatrix} 0 & 0 & \frac{7l\rho Aa}{20} & 0 & 0 & \frac{3l\rho Aa}{20} \\ 0 & 0 & \frac{l^2\rho Aa}{20} & 0 & 0 & \frac{l^2\rho Aa}{30} \\ \frac{7l\rho Aa}{20} & \frac{l^2\rho Aa}{20} & 0 & \frac{7l\rho Aa}{20} & \frac{-l^2\rho Aa}{30} & 0 \\ 0 & 0 & \frac{7l\rho Aa}{20} & 0 & 0 & \frac{-l^2\rho Aa}{20} \\ 0 & 0 & \frac{-l^2\rho Aa}{30} & 0 & 0 & \frac{-l\rho Aa}{20} \\ \frac{3l\rho Aa}{20} & \frac{l^2\rho Aa}{30} & 0 & \frac{l^2\rho Aa}{20} & \frac{-l\rho Aa}{20} & 0 \end{bmatrix}
$$
(III.48)

# *III.3.1.3- Matrice Masse Globale*

$$
[M]g = \begin{bmatrix} \frac{156\rho Al}{420} & \frac{22\rho Al^2}{420} & \frac{7l\rho Aa}{20} & \frac{54\rho Al}{420} & \frac{-13\rho Al^2}{420} & \frac{3l\rho Aa}{20} \\ \frac{22\rho Al^2}{420} & \frac{4\rho Al^3}{420} & \frac{l^2\rho Aa}{20} & \frac{13\rho Al}{420} & \frac{-3\rho Al^3}{420} & \frac{l^2\rho Aa}{30} \\ \frac{7l\rho Aa}{20} & \frac{l^2\rho Aa}{20} & \frac{2\rho Al}{6} & \frac{7l\rho Aa}{20} & \frac{-l^2\rho Aa}{30} & \frac{\rho Al}{6} \\ \frac{54\rho Al}{420} & \frac{13\rho Al^2}{420} & \frac{7l\rho Aa}{20} & \frac{156\rho Al^2}{420} & \frac{-22\rho Al^2}{420} & \frac{l^2\rho Aa}{20} \\ \frac{-13\rho Al^2}{420} & \frac{-3\rho Al^3}{420} & \frac{-l^2\rho Aa}{30} & \frac{-22\rho Al^2}{420} & \frac{4\rho Al^3}{420} & \frac{-l\rho Aa}{20} \\ \frac{3l\rho Aa}{20} & \frac{l^2\rho Aa}{30} & \frac{\rho Al}{6} & \frac{l\rho Aa}{20} & \frac{-l^2\rho Aa}{20} & \frac{2\rho Al}{6} \end{bmatrix}
$$
(III.49)

# *III.3.2- Les Matrices de Rigidités (découplée, de couplage, globale)*

# *III.3.2.1- Matrice de Rigidité découplée*

$$
[\mathbf{K}]\mathbf{d} = \begin{bmatrix} \frac{12EI}{l^3} & \frac{6EI}{l^2} & 0 & \frac{-12EI}{l^3} & \frac{6EI}{l^2} & 0\\ \frac{6EI}{l^2} & \frac{4EI}{l} & 0 & \frac{-6EI}{l^2} & \frac{2EI}{l} & 0\\ 0 & 0 & \frac{GI}{l^2} & 0 & 0 & \frac{-GI}{l}\\ \frac{12EI}{l^2} & \frac{-6EI}{l^2} & 0 & \frac{12EI}{l^3} & \frac{-6EI}{l^2} & 0\\ \frac{6EI}{l^2} & \frac{2EI}{l} & 0 & \frac{-6EI}{l^3} & \frac{4EI}{l} & 0\\ 0 & 0 & \frac{-GI}{l} & 0 & 0 & \frac{GI}{l} \end{bmatrix}
$$

(III.50)

*III.3.2.2- Matrice de Rigidité de couplage*

$$
\begin{bmatrix}\n0 & 0 & 0 & 0 & 0 & 0 \\
0 & 0 & \frac{-k}{l} & 0 & 0 & \frac{-k}{l} \\
0 & \frac{-k}{l} & 0 & \frac{-12k}{l^2} & \frac{-k}{l} & 0 \\
0 & 0 & \frac{-12k}{l^2} & 0 & 0 & \frac{12k}{l^2} \\
0 & \frac{-k}{l} & 0 & 0 & \frac{k}{l} & 0 \\
0 & \frac{-k}{l} & 0 & 0 & \frac{k}{l} & 0\n\end{bmatrix}
$$
\n(III.51)

# *III.3.2.3- Matrice de Rigidité Globale*

$$
\begin{bmatrix}\n\frac{12EI}{L^3} & \frac{6EI}{L^2} & 0 & \frac{-12EI}{L^3} & \frac{6EI}{L^2} & 0 \\
\frac{6EI}{L^2} & \frac{4EI}{L} & \frac{-k}{l} & \frac{-6EI}{L^2} & \frac{2EI}{L} & 0 \\
0 & \frac{-k}{l} & \frac{GI}{L} & \frac{-12k}{l^2} & 0 & \frac{-GI}{L} \\
\frac{12EI}{L^2} & \frac{-6EI}{L^2} & \frac{-12k}{l^2} & \frac{12EI}{L^3} & \frac{-6EI}{L^2} & \frac{12k}{l^2} \\
\frac{6EI}{L^2} & \frac{2EI}{L} & \frac{-k}{l} & \frac{-6EI}{L^3} & \frac{4EI}{L} & \frac{k}{l} \\
0 & \frac{-k}{l} & \frac{-GI}{L} & \frac{12k}{l^2} & \frac{k}{l} & \frac{GI}{L}\n\end{bmatrix}
$$
\n(III.52)

### *III.4- Calcul des fréquences et modes propres*

La formulation globale du problème consiste à obtenir des équations du mouvement à partir des expressions des énergies cinétiques et potentielles en fonction des vitesses et déplacements aux nœuds de la structure.

Soit  ${q}_{g}^{T}$  le vecteur ligne transposé des déplacements aux nœuds de la structure à N nœuds :

$$
\{q\}_{g}^{T} = \{q_1, q_2, q_3, \dots, q_i, \dots, q_N\}
$$
 (III.53)

Les équations de Lagrange permettant d'obtenir les équations discrètes du mouvement, soit une structure sans amortissement :

$$
\frac{\partial}{\partial t} \left( \frac{\partial T}{\partial \dot{q}_i} \right) - \frac{\partial T}{\partial q_i} + \frac{\partial U}{\partial q_i} = 0 \quad / \ i = 1, 2, 3, ..., N \tag{III.54}
$$

$$
T = 1/2 \left\langle \dot{q} \right\rangle_s^T \left[ M \right]_s \left\langle \dot{q} \right\rangle_s \tag{III.55}
$$

$$
U = 1/2 \left\{ q \right\}_{g}^T \left[ K \right]_g \left\{ q \right\}_{g} \tag{III.56}
$$

D'où on obtient :

$$
\left[M\right]_{g}\left\{\ddot{q}\right\}+\left[K\right]_{g}\left\{q\right\}=\begin{matrix}0\end{matrix}
$$
\n(III.57)

Où :  $[M]_g$  et  $[K]_g$  sont les matrices masse et rigidité de la structure obtenue par assemblage des matrices élémentaires.

Pour le problème de vibration libre on a :

$$
\{q\} = \{q\} e^{i\omega t} \tag{III.58}
$$

$$
\{\ddot{q}\} = -\alpha_{\rm n}^2 \{q\} \tag{III.59}
$$

<sup>ω</sup>*<sup>n</sup>* est la pulsation propre de la structure.

D'où : L'équation (III.57) devient :

$$
\left(\llbracket K\rrbracket_g - \omega^2 \left[M\rrbracket_g\right) \left\{q\right\} = 0 \tag{III.60}
$$

La résolution de l'équation (III.53) donne les modes et les fréquences propres de la structure. Donc, on peut dire que l'analyse dynamique des structures peut se ramener à la résolution d'un système d'équations différentielles de second ordre.

Dans le cas de structures faiblement amorties, on ramène le cas à l'étude des oscillations libres, c'est à dire la résolution aux valeurs propres générales.

$$
\left[K\right]_{g} \mathbf{q}^{\prime} \mathbf{x} \} = \omega^2 \left[M\right]_{g} \mathbf{q}^{\prime} \mathbf{x} \} \tag{III.61}
$$

Avec : [K]<sub>e</sub> est la matrice de la rigidité de la structure, symétrique, positive, dans le cas des structures iso ou hyper statique, semi-définie dans le cas de structures libres.

[M]<sub>g</sub> Matrice masse définie positive et symétrique.

### *III.5- L'analyse modale*

L'analyse modale d'une structure permet d'en améliorer la connaissance physique et dans certain cas, le comportement ; le calcul de la base modale d'une structure est aujourd'hui une étape importante de son dimensionnement. Du fait que l'excitation forcée a laquelle est soumise la structure en fonctionnement, pour éviter les problèmes d'amplification dynamique souvent synonymes d'inconfort voir de rupture, on peut souhaiter lors de la définition de la structure qu'elle n'ait pas de fréquence propre dans une bande donnée. La base modale doit être calculée et la conception de structure doit parfois se modifier.

Les problèmes de réponse dynamique des structures sont souvent résolus par superposition modale, que ce soit pour des analyses temporelles (réponses transitoires) ou fréquentielles (réponses harmoniques). Il est donc nécessaire de disposer de la base modale pour le calcul de réponse.

Pour un système de *n* degrés de liberté la déformation est donnée sous la forme :

$$
\{q(t)\} = \{\phi\} \exp(i \omega t) = \sum_{j=1}^{n} a_j \{\phi\} \exp(i \omega_k t)
$$
 (III.62)

Où  $\{\phi\}$ : est le vecteur des modes propres de la structure.

L'équation (III.5.1) devient :

$$
\left(\llbracket K\rrbracket_g - \omega^2 \left[M\rrbracket_g\right) \{\phi\} \exp(i \omega t) = 0 \tag{III.63}
$$

D'où

$$
\det\left(\llbracket K\rrbracket_g - \omega^2 \left[M\rrbracket_g\right)\right) = 0\tag{III.64}
$$

La résolution du système (III.5.3) donne n pulsations propres  $\omega_1^2, \omega_2^2, \omega_3^3, \dots, \omega_n^2$ .

$$
\text{Alor} \qquad \qquad \omega^2 \text{i} \left[ M \right]_s \left\{ \phi_i \right\} = \left[ K \right]_s \left\{ \phi_i \right\} \tag{III.65}
$$

Pour l'iéme mode propre.

Multipliant cette équation par  $\{\phi_i\}^T$  on obtient :

$$
\varpi^{\epsilon_{1}}\left\{\phi_{i}\right\}^{\mathrm{T}}\left[M\right]_{g}\left\{\phi_{i}\right\}=\left\{\phi_{i}\right\}^{\mathrm{T}}\left[K\right]_{g}\left\{\phi_{i}\right\}
$$
\n(III.66)

D'après les propriétés des matrices masses et rigidité on a :

$$
\left\{\mathbf{q}\right\}^T \left[M\right]_{s} \left\{\mathbf{q}\right\} \right\} \mathbf{0} ; \left\{\mathbf{q}\right\}^T \left[K\right]_{s} \left\{\mathbf{q}\right\} \geq 0 \quad \text{Pour } \left\{\mathbf{q}\right\} \neq 0 \tag{III.67}
$$

En plus, les vecteurs propres sont orthogonaux entre eux par rapport aux matrices  $[M]_g$  et  $[K]_g$ .

Soient les modes  $\{\phi_i\}$ et  $\{\phi_j\}$ vérifiant l'équation (IV.4) alors :

$$
\{\boldsymbol{\phi}_j\}^T w_i^2 \begin{bmatrix} \boldsymbol{\omega}^2 \mathbf{i} & \{\boldsymbol{\phi}_i\} \end{bmatrix} = \{\boldsymbol{\phi}_j\}^T \begin{bmatrix} K \end{bmatrix}_g \{\boldsymbol{\phi}_i\} \tag{III.68}
$$

$$
\left\{\phi_i\right\}^T w_j^2 \left| \omega^2 j \right|_g \left\{\phi_j\right\} = \left\{\phi_i\right\}^T \left[K \right]_g \left\{\phi_j\right\} \tag{III.69}
$$

D'où :

$$
\left(\omega^{2}i-\omega^{2}j\right)\left\{\phi_{j}\right\}^{T}\left[M\right]_{g}\left\{\phi_{i}\right\}=\left\{\phi_{j}\right\}^{T}\left[K\right]_{g}\left\{\phi_{i}\right\}-\left\{\phi_{i}\right\}^{T}\left[K\right]_{g}\left\{\phi_{j}\right\}=0
$$
\n(III.70)

Si { $\omega i$ }  $\neq$  { $\omega j$ } alors

$$
\{\phi_i\}^T \left[M\right]_s \{\phi_i\} = \{\phi_j\}^T \left[K\right]_s \{\phi_i\} = 0 \tag{III.71}
$$

Si  $\{\omega i\} = \{\omega j\}$  alors

$$
\left\{\phi_j\right\}^T \left[M\right]_s \left\{\phi_i\right\} = \mu_i \tag{III.71}
$$

$$
\{\phi_j\}^T \left[K\right]_g \{\phi_i\} = \gamma_i \tag{III.72}
$$

Où  $\mu_i$  et  $\gamma_i$  sont la masse généralisée et la rigidité généralisée de *i<sup>éme</sup>* mode respectivement.

Les matrices masses et rigidités généralisées sont données par :

$$
\left[\mu\right] = \left\{\phi_j\right\}^T \left[M\right]_s \left\{\phi_i\right\} \tag{III.73}
$$

$$
\left[\gamma\right] = \left\{\phi_j\right\}^T \left[K\right]_s \left\{\phi_i\right\} \tag{III.74}
$$

 $[\mu]$  et  $[\gamma]$  sont les matrices masse généralisée et rigidité généralisée respectivement.

La déformée  $\{q\}$ est donnée sous la forme :

$$
\{q\} = [\phi]\{d\} \tag{III.75}
$$

Où  $[\phi] = [\phi_1 \phi_2 \dots \phi_n]$  appelée la matrice modale,

 ${d } = {d_1, d_2, ..., d_n}^T$  est le vecteur des coordonnées modales.

pour un système non dissipatif s'écrit alors :

$$
\left[\mu\right]\left\{\ddot{d}\right\}+\left[\gamma\right]\left\{d\right\}=\left\{F_{m}\right\}\tag{III.76}
$$

$$
\{F_m\} = [\phi]^T \{F\} \tag{III.77}
$$

Avec :  ${F}$  : force extérieure et  ${F_m}$  : force modale.

### *III.6- Vibration des structures composites*

Comme on a dit précédemment, que les récentes recherches s'intéressent à l'étude dynamique des structures composites (stratifiées orthotropes, sandwich).

On a démontré dans le chapitre précédent, comment on calcule la matrice de rigidité. Dans ce paragraphe on va montrer comment en déduire matrice masse d'une plaque composite.

La masse volumique est donnée par.

$$
\rho_{\rm S} = \sum_{k=1}^{N_C} \rho_k \left( h_k - h_{k-1} \right) \tag{III.78}
$$

Où <sup>ρ</sup>*<sup>k</sup>* est la masse volumique de la couche numéro k,

*hk* L'hauteur de la couche et

*N<sub>C</sub>* est le nombre de couches.

Donc :

$$
\left[M^e\right] = \rho_s \int\limits_S [N]^T [N] dS \tag{III.79}
$$

D'après les deux relations (III.78) et (III.79) on peut résoudre le système (III.79) pour une structure composite.

# *CHAPITRE IV*

# *IV.1- flexion*

Soit une poutre isotrope, de longueur L, encastrée sur un côté et libre sur l'autre (Figure IV.1) Avec les caractéristiques suivantes (voir tableau IV.1)

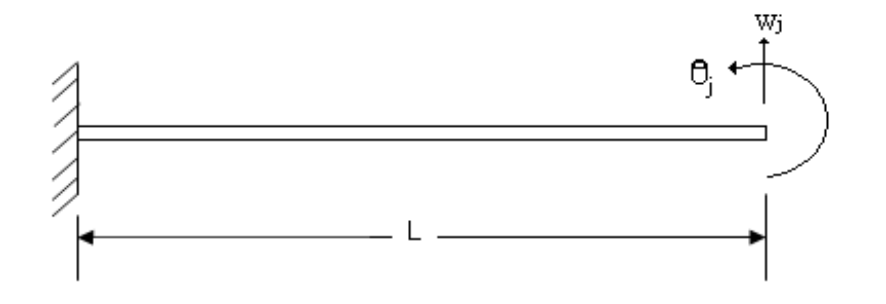

*Figure IV.1- Poutre encastrée –libre 1*

*Tableau IV.1.1- Caractéristiques de la poutre encastrée – libre 1*

| caractéristiques            | Data        |
|-----------------------------|-------------|
| Longueur $(m)$              | 10          |
| Section $(m2)$              | 0.04        |
| E(Pa)                       | $70.10^{9}$ |
|                             | $2.10^{-4}$ |
| $\rho$ (kg/m <sup>3</sup> ) | 2500        |
|                             |             |

# *Tableau IV.1.2- les résultats (les modes)*

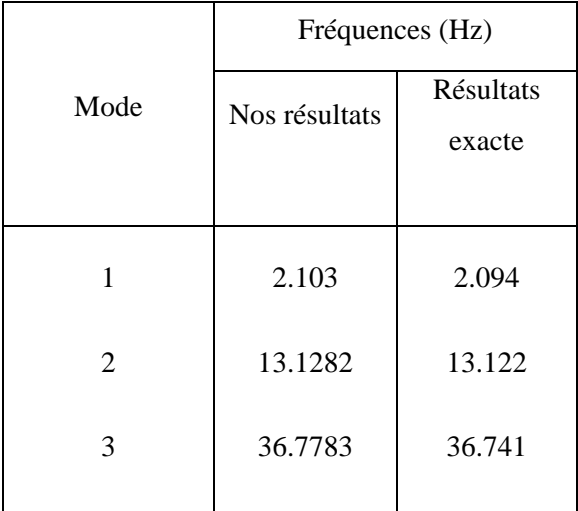

 Les résultats des modes de la poutre pour chaque fréquence sont représentés dans les figures suivantes :

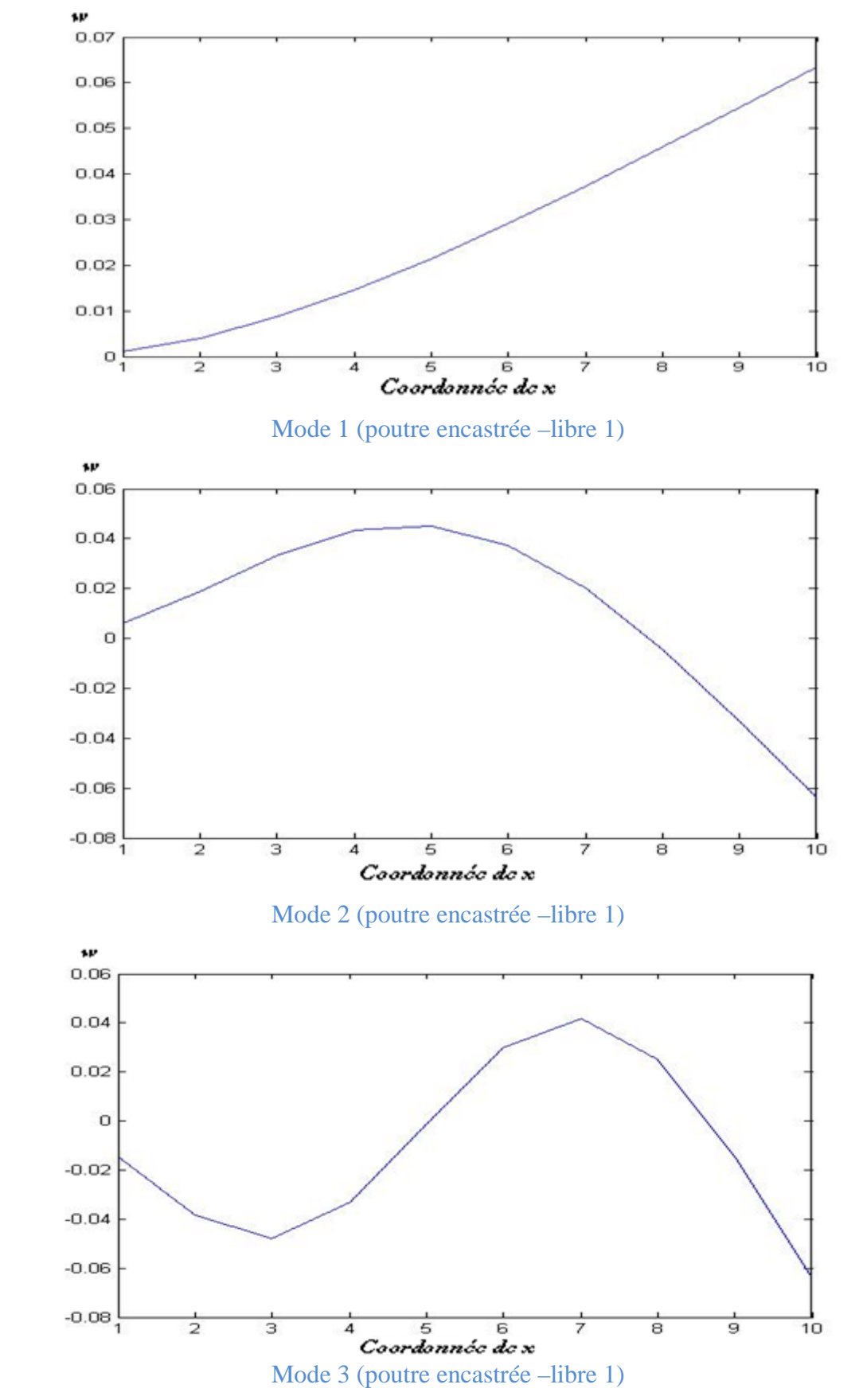

### *I.2- Torsion*

Soit une poutre isotrope, de longueur L, encastrée sur un côté et libre sur l'autre (Figure IV.1) Avec les caractéristiques suivantes (voir tableau IV.2)

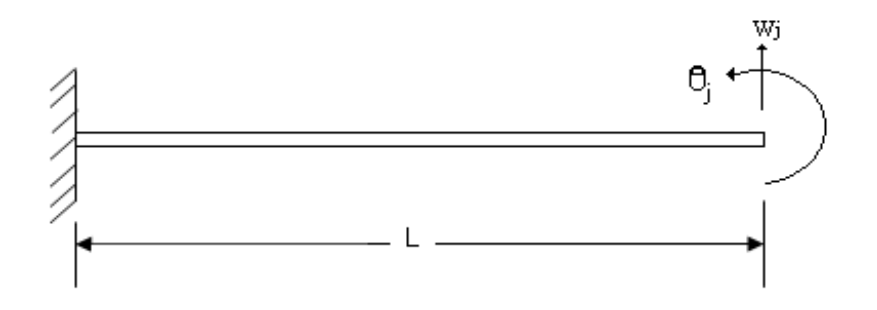

*Figure IV.1- Poutre encastrée –libre 2*

*Tableau IV.2.1- Caractéristiques de la poutre encastrée – libre 2*

| caractéristiques            | Data    |
|-----------------------------|---------|
| Longueur $(m)$              | 0.1905  |
| largeur (m)                 | 0.0127  |
| Hauteur (m)                 | 0.00318 |
| GJ(N.m <sup>2</sup> )       | 0.1891  |
| K(N.m <sup>2</sup> )        |         |
| $\rho$ (kg/m <sup>3</sup> ) | 0.0544  |

*Tableau IV.2.2- les résultats (les modes)*

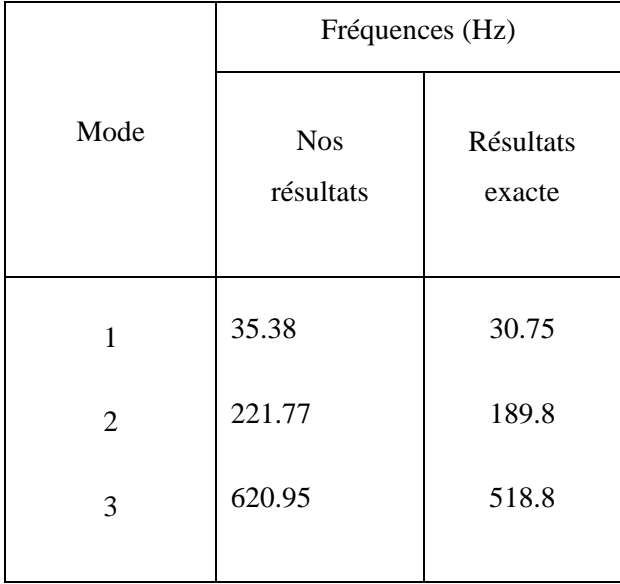

 Les résultats des modes de la poutre pour chaque fréquence sont représentés dans les figures suivantes :

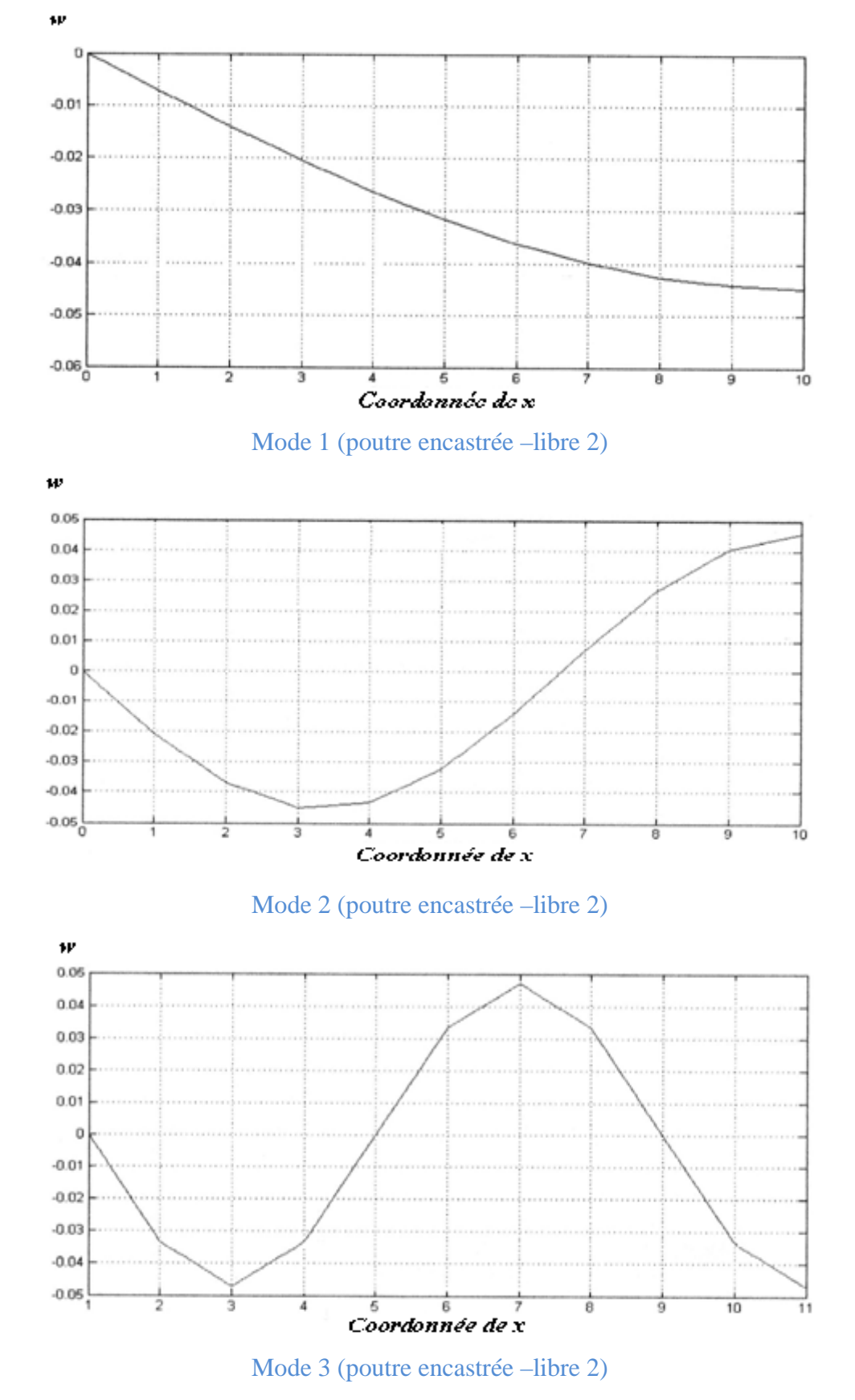

# *IV.3- Couplage Flexion- Torsion*

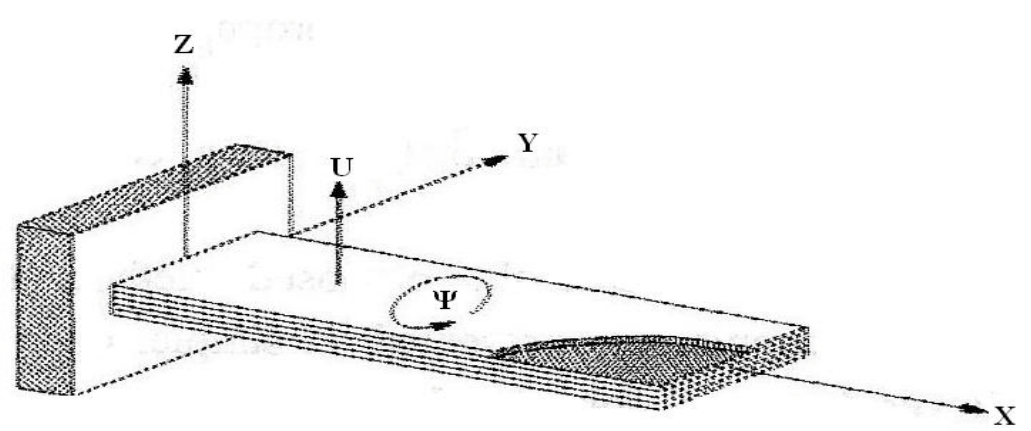

*Figure IV.2- Poutre encastrée –libre (poutre anisotrope)*

*Tableau (IV.3.1) Caractéristiques de la poutre encastrée – libre (poutre anisotrope)*

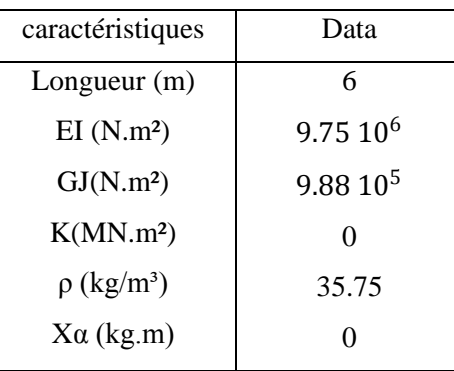

### *Tableau IV.3.2- les résultats (les modes)* pour Xα = 0 et K = 0

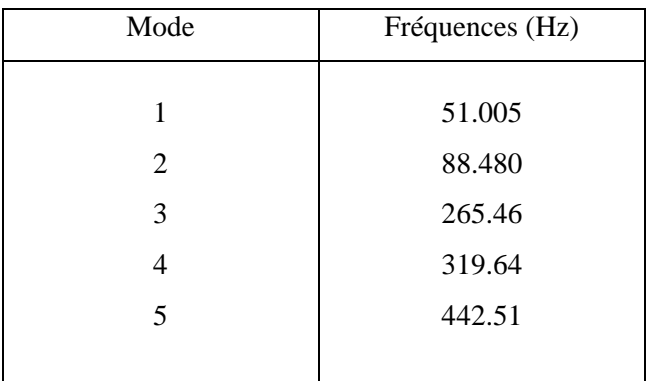

Les résultats des modes de la poutre pour les trois premières fréquences sont représentés dans les figures suivantes :

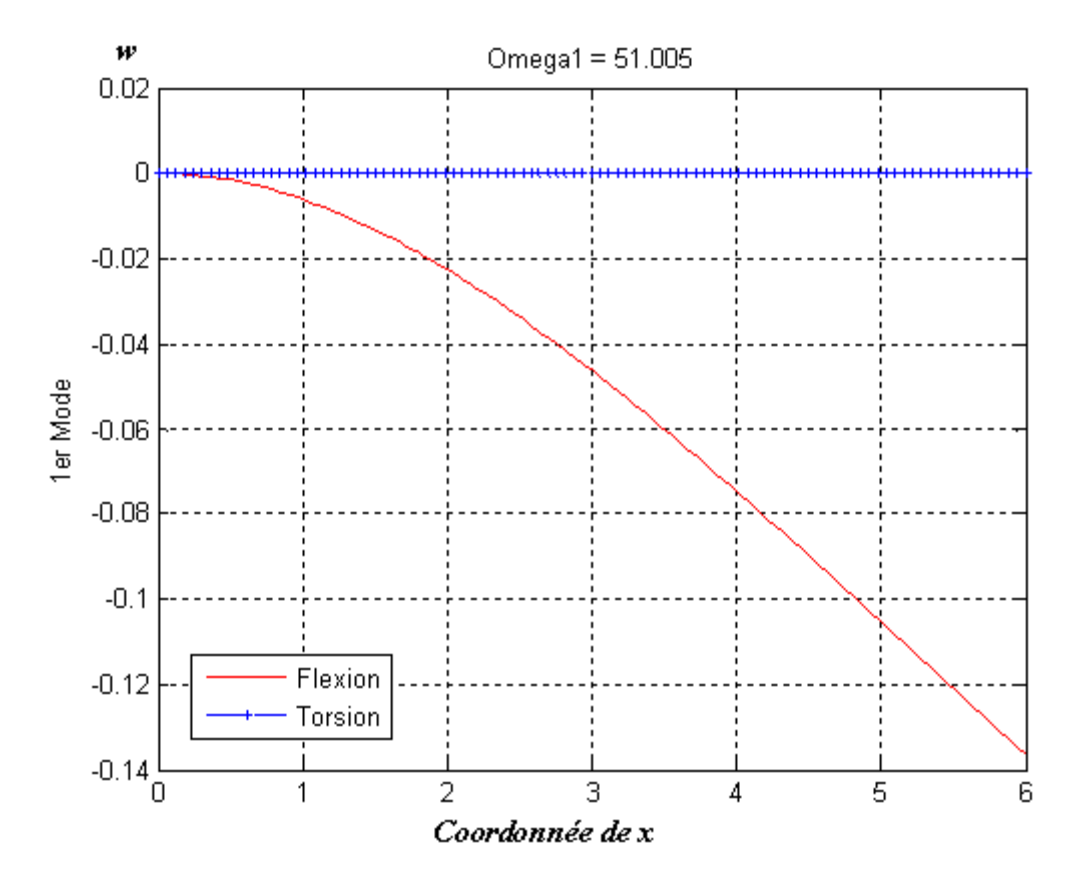

*Figure IV.3.1- Mode 1 (poutre encastrée –libre « anisotrope »)*

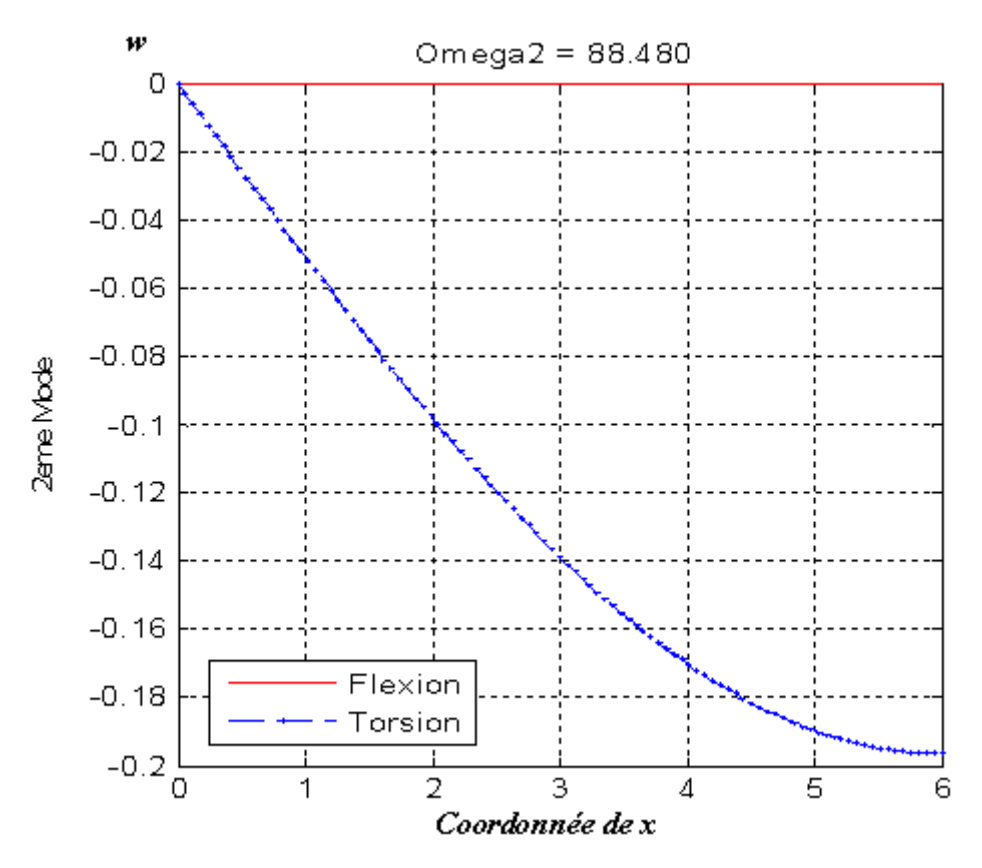

*Figure IV.3.2- Mode 2 (poutre encastrée –libre « anisotrope »)*

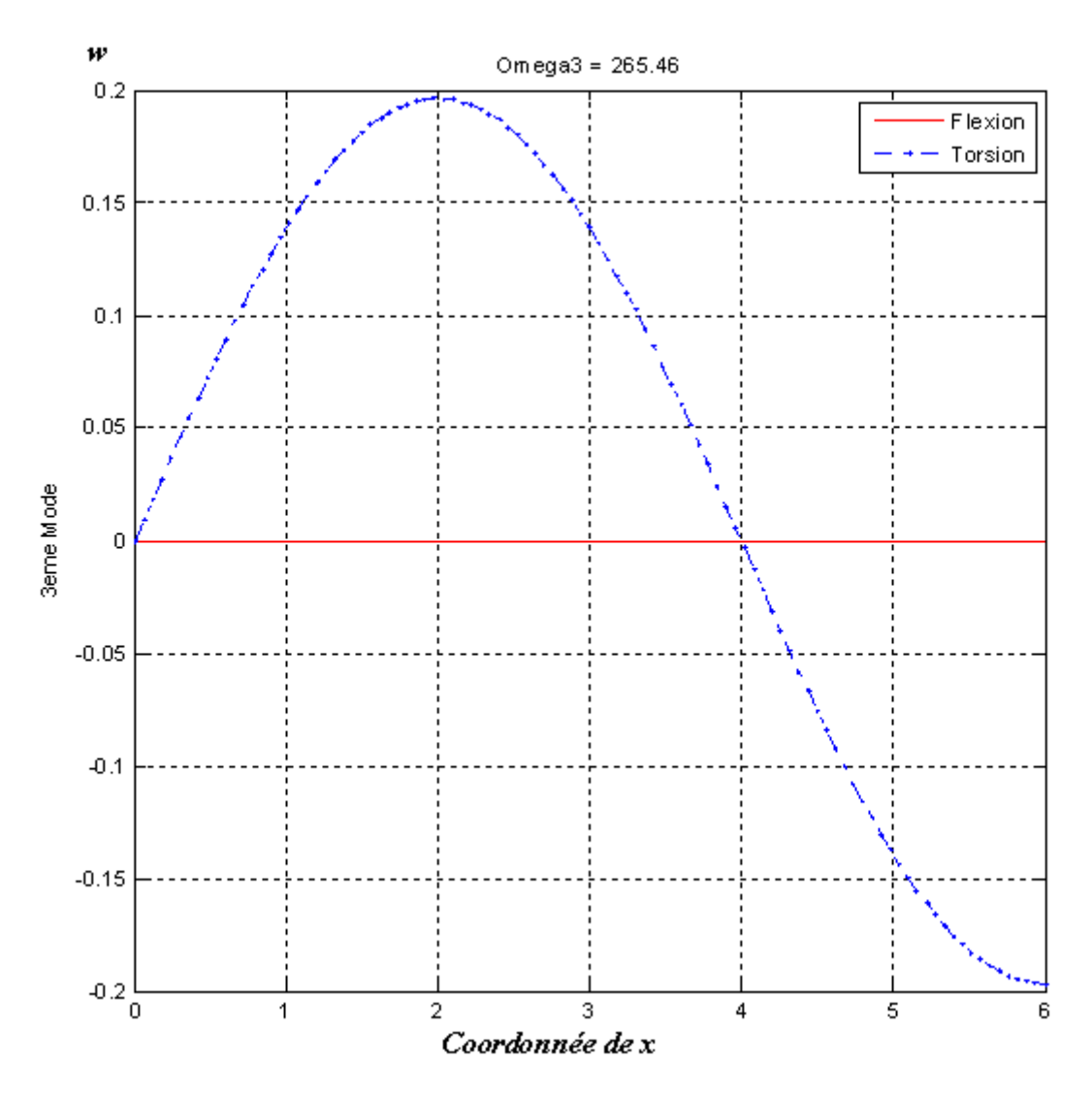

*Figure IV.3.3- Mode 3 (poutre encastrée –libre « anisotrope »)*

*Tableau IV.3.3- les résultats (les modes)* pour Xα = 0.1 et K = 0 (couplage en masse 1)

|      | Fréquences (Hz) |           |  |  |
|------|-----------------|-----------|--|--|
| Mode |                 | Résultats |  |  |
|      | Nos résultats   | exacte    |  |  |
|      |                 | (Réf 1)   |  |  |
|      |                 |           |  |  |
| 1    | 50.679          | 50.539    |  |  |
| 2    | 90.226          | 91.020    |  |  |
| 3    | 260.48          | 258.43    |  |  |
|      |                 |           |  |  |

Les résultats exacts de référence (1), sont les solutions de Banerjee « l'équation (II.2) ».

 Les résultats des modes de la poutre pour chaque fréquence sont représentés dans les figures suivantes :

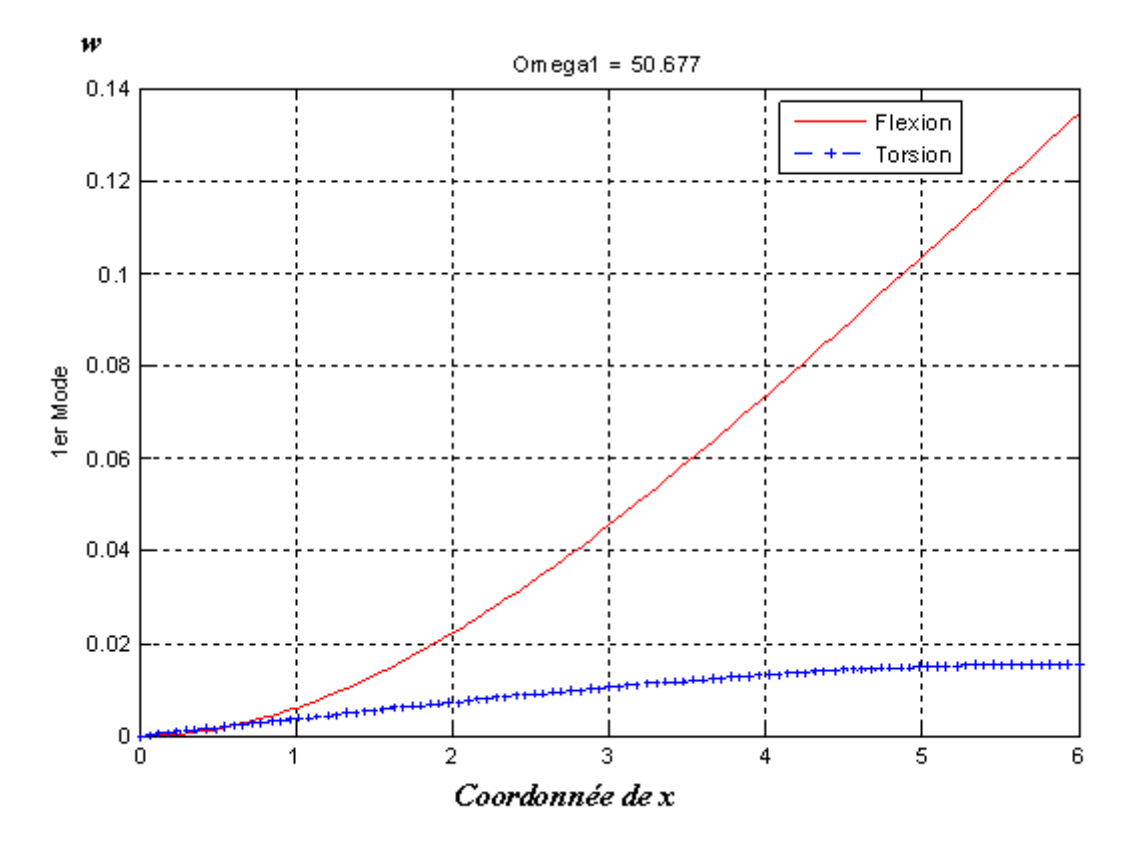

*Figure IV.3.4- Mode 1 (poutre encastrée –libre « anisotrope » Couplage en masse 1)*

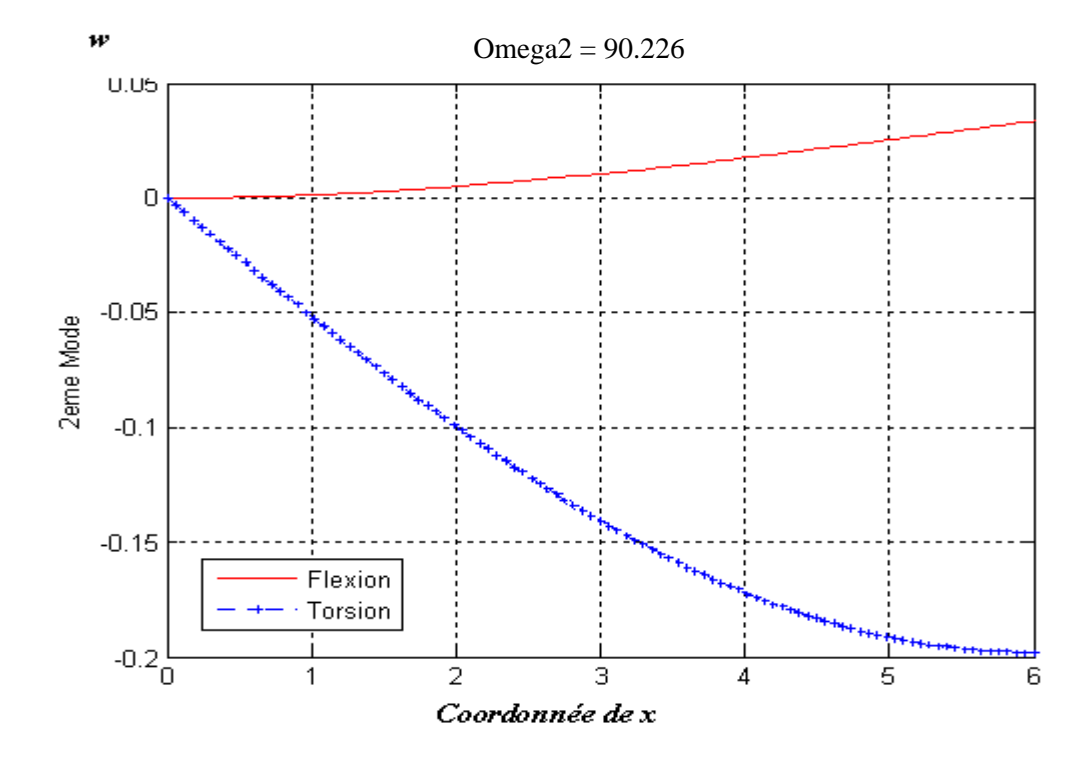

*Figure IV.3.5- Mode 2 (poutre encastrée –libre « anisotrope » Couplage en masse 1)*

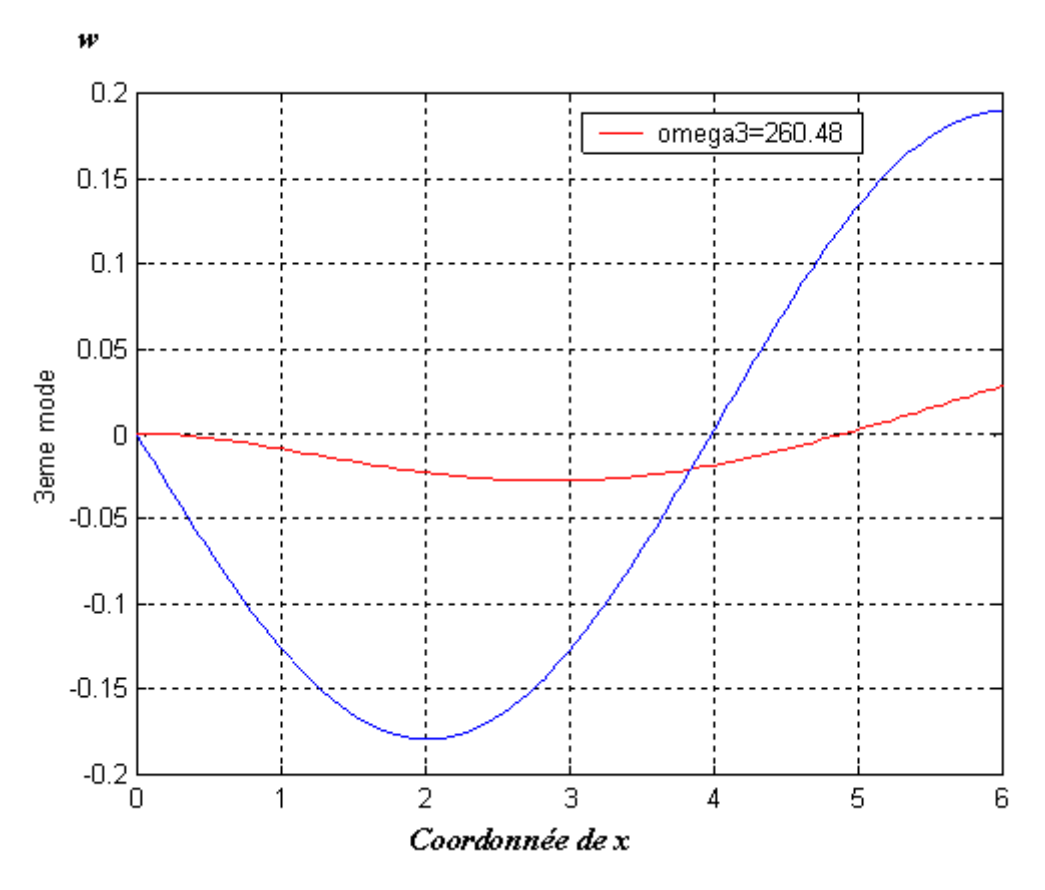

*Figure IV.3.6- Mode 3 (poutre encastrée –libre « anisotrope » Couplage en masse 1)*

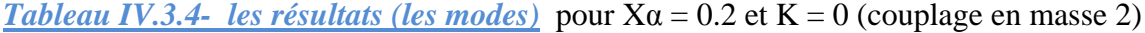

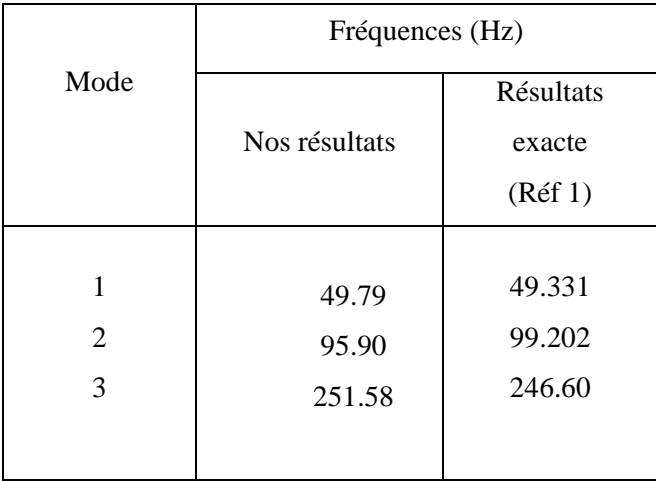

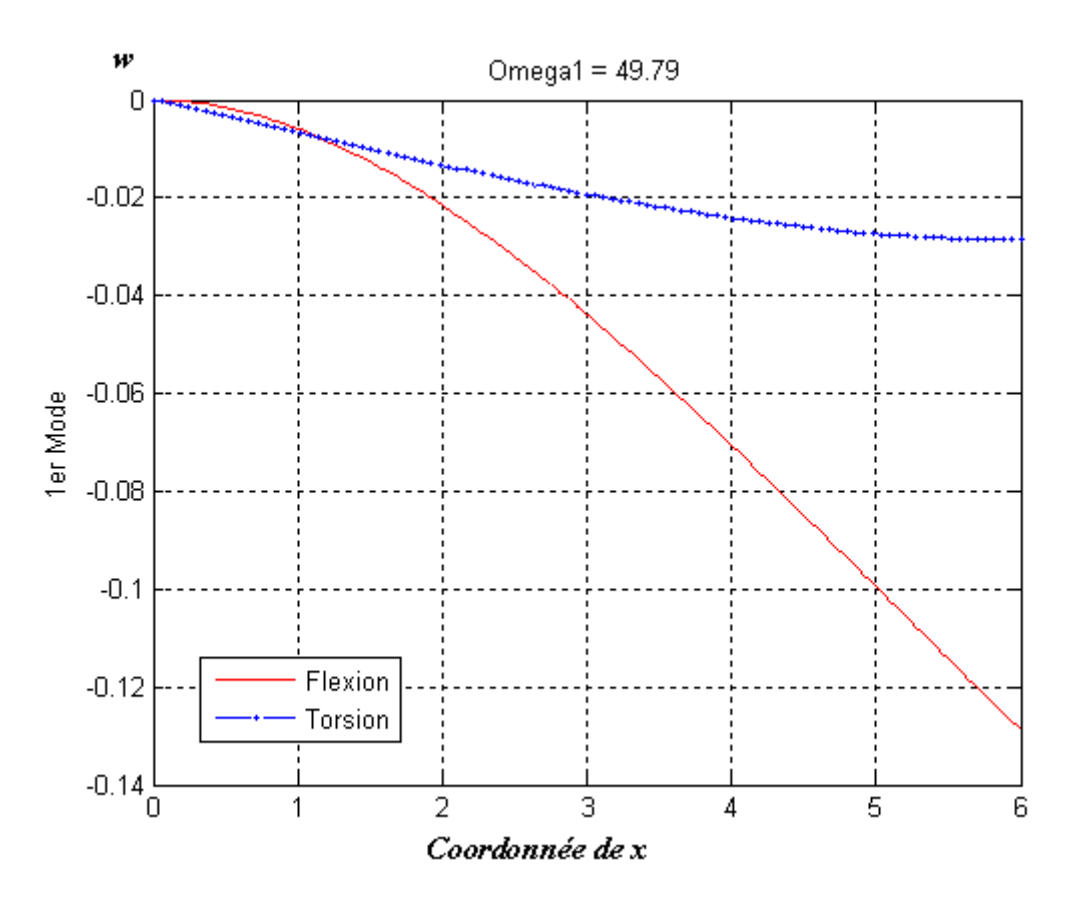

*Figure IV.3.7- Mode 1 (poutre encastrée –libre « anisotrope » Couplage en masse 2)*

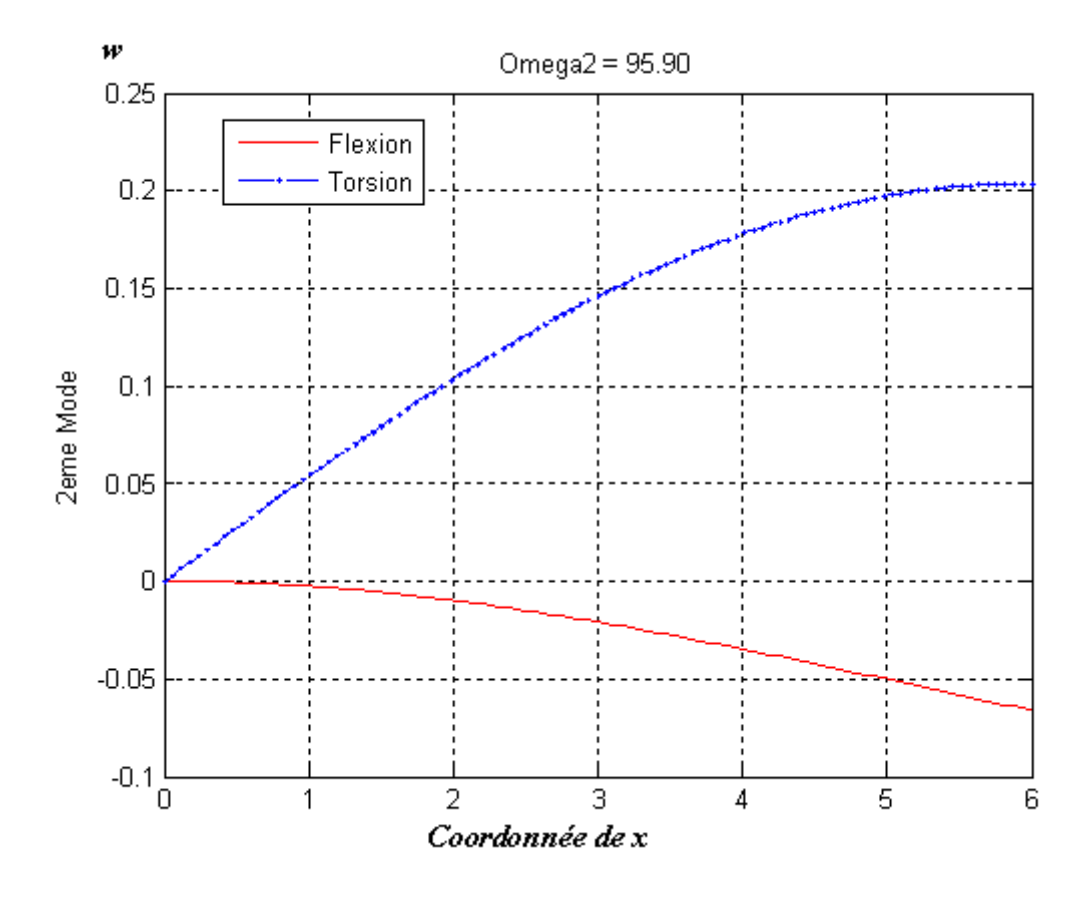

*Figure IV.3.8- Mode 2 (poutre encastrée –libre « anisotrope » Couplage en masse 2)*

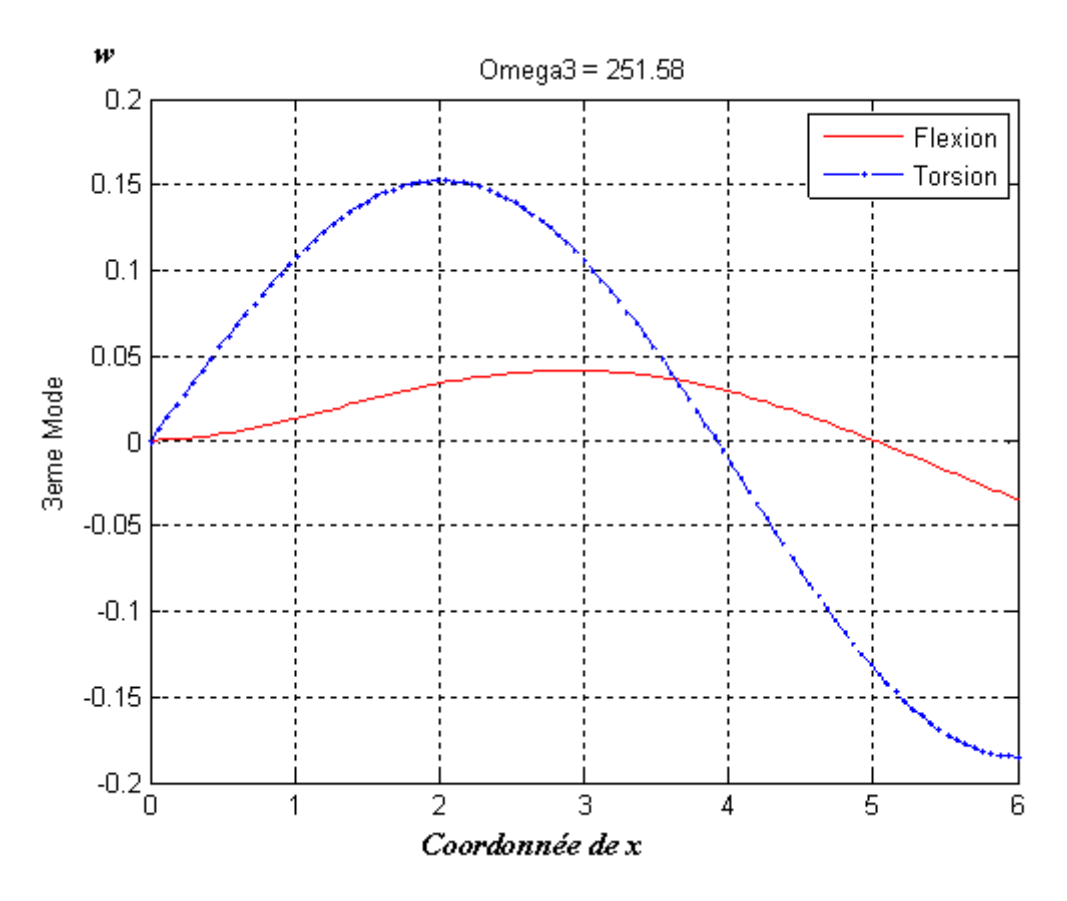

*Figure IV.3.9- Mode 3 (poutre encastrée –libre « anisotrope » Couplage en masse 2)*

*Tableau IV.3.5- les résultats (les modes)* pour Xα= 0 et K=0,1. 10<sup>6</sup> (Couplage en rigidité 1)

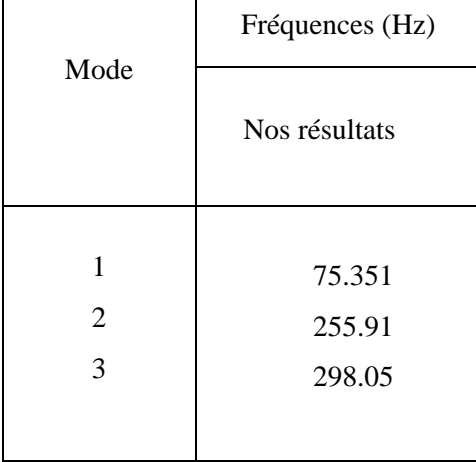

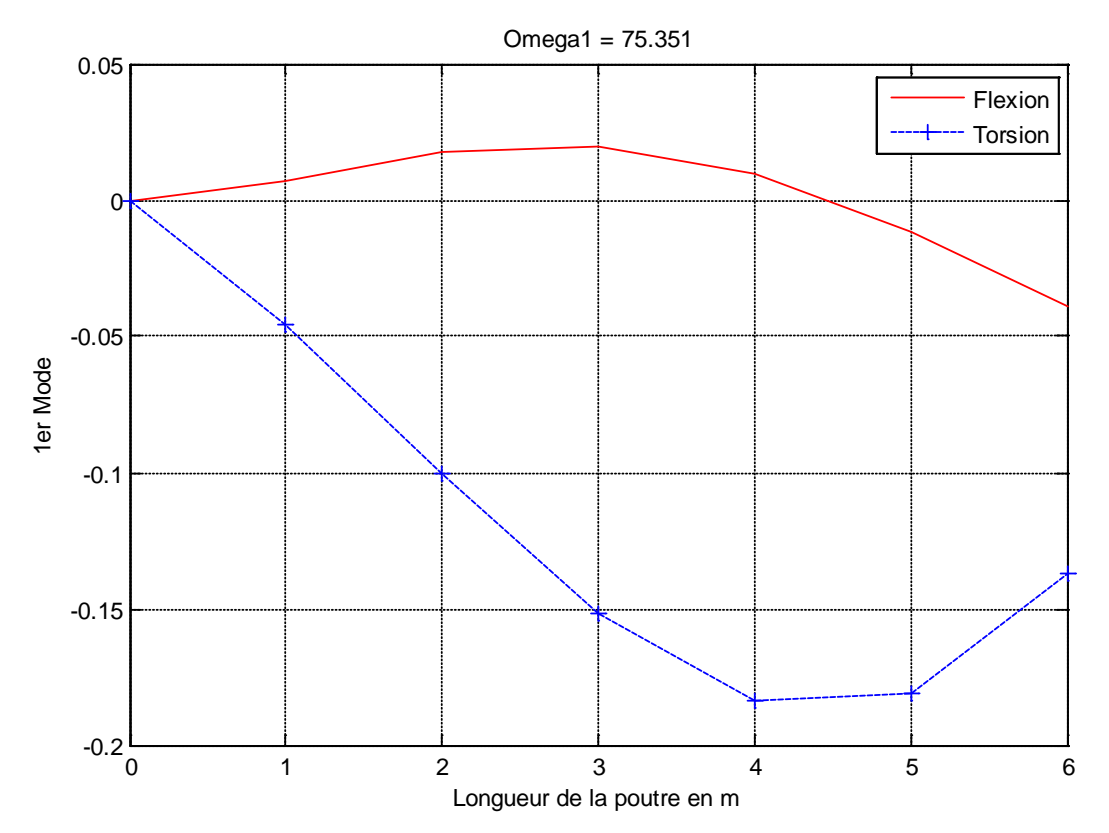

*Figure IV.3.10- Mode 1 (poutre encastrée –libre « anisotrope » Couplage en rigidité 1)*

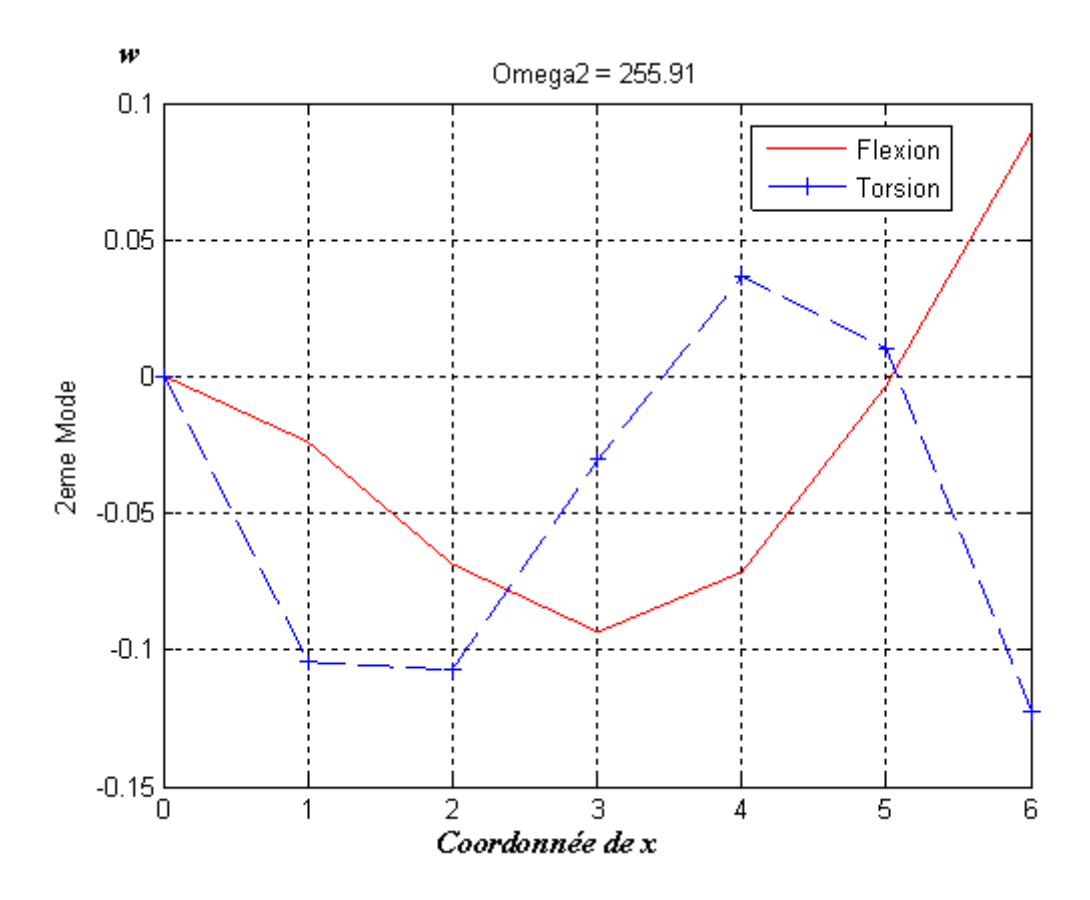

*Figure IV.3.11- Mode 2 (poutre encastrée –libre « anisotrope » Couplage en rigidité 1)*

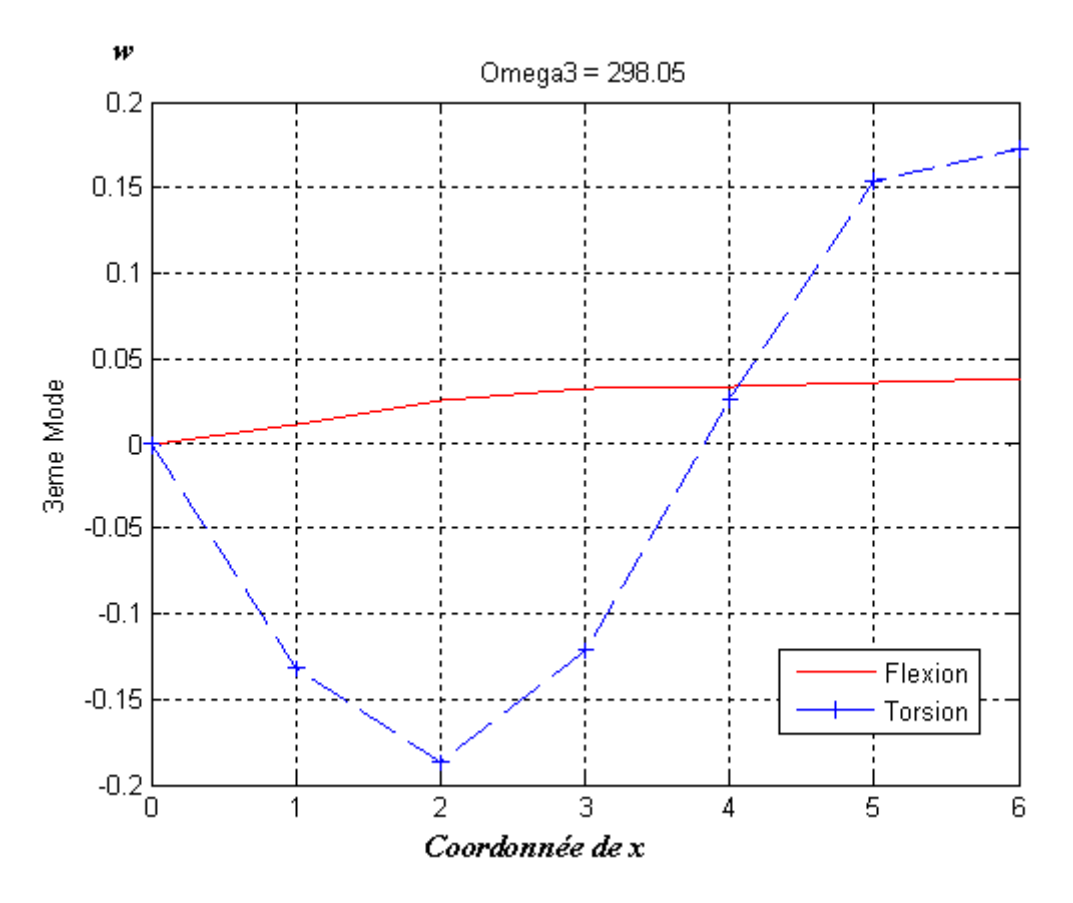

*Figure IV.3.12- Mode 3 (poutre encastrée –libre « anisotrope » Couplage en rigidité 1)*

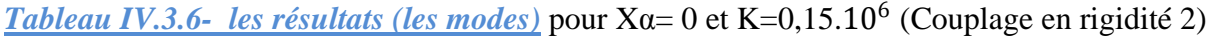

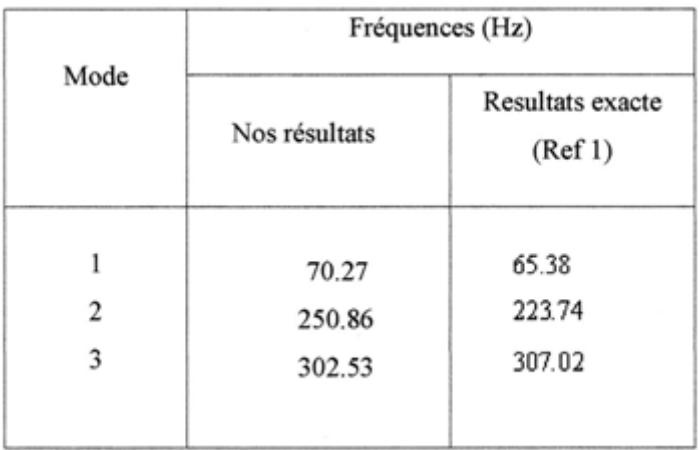

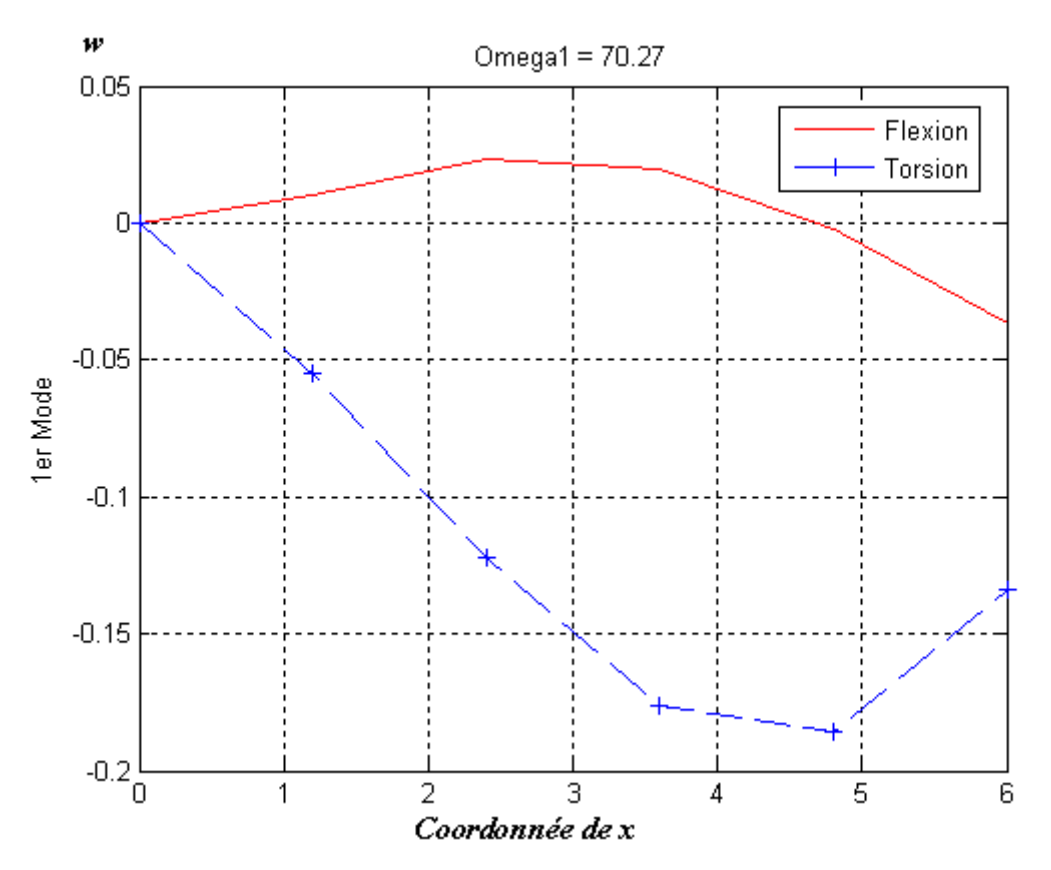

*Figure IV.4.13- Mode 1 (poutre encastrée –libre « anisotrope » Couplage en rigidité 2)*

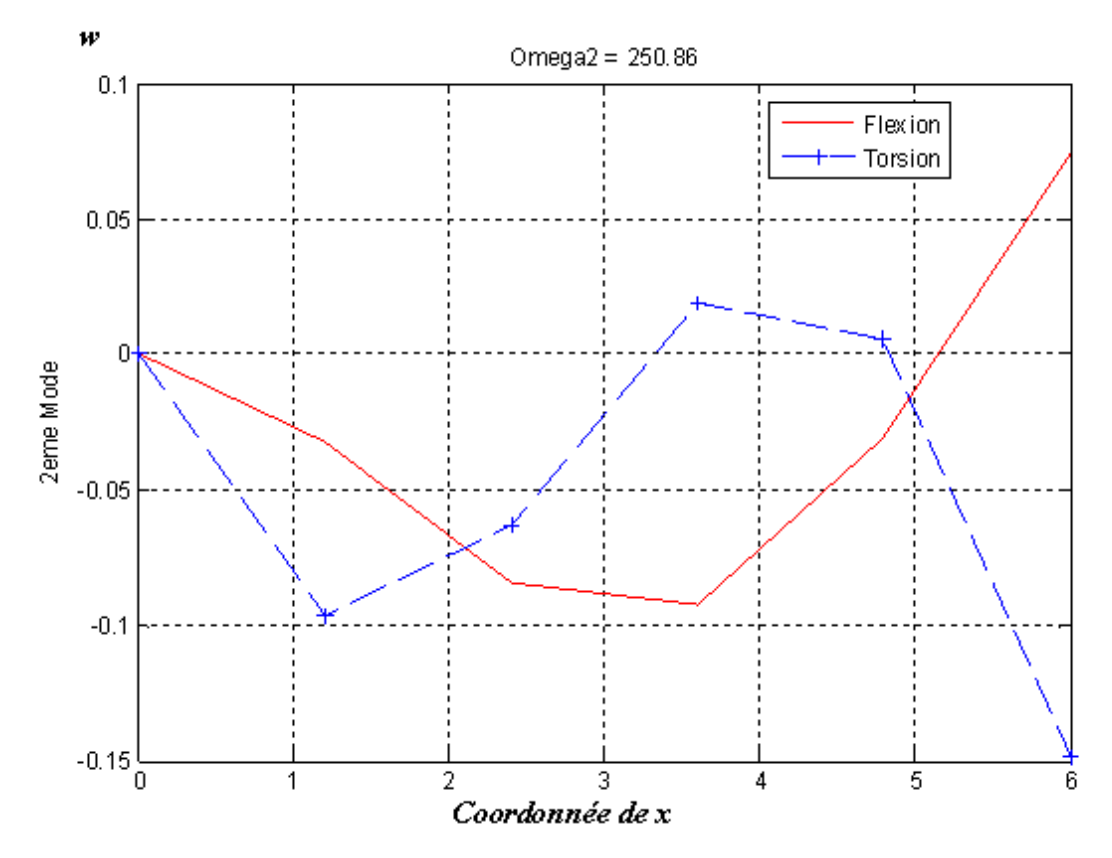

*Figure IV.4.14- Mode 2 (poutre encastrée –libre « anisotrope » Couplage en rigidité 2)*

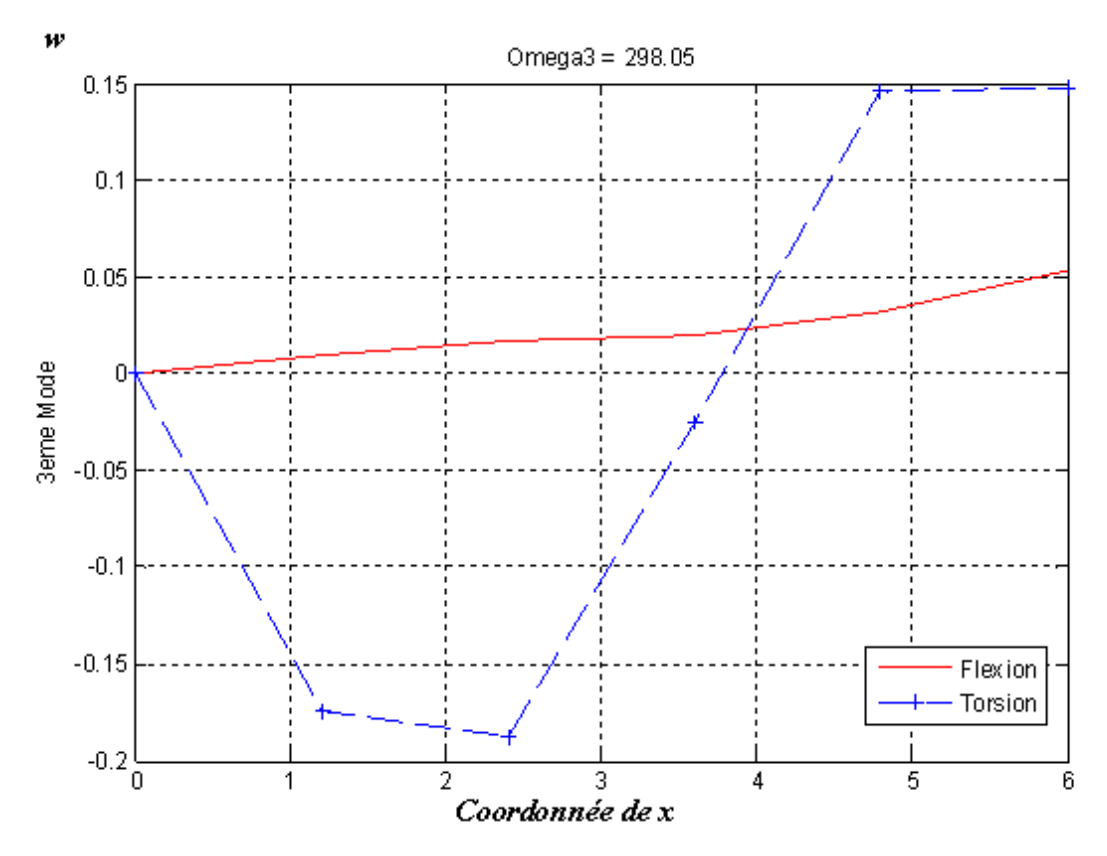

*Figure IV.4.15- Mode 3 (poutre encastrée –libre « anisotrope » Couplage en rigidité 2)*

# *IV.4- Interprétations:*

#### *Tableau IV.3.7- Comparaison (les modes « Couplage en masse 1,2»)*

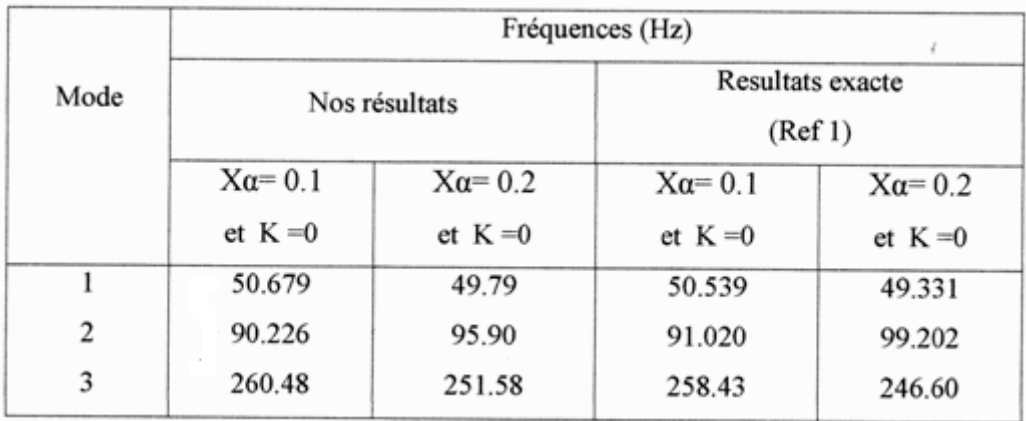

On remarque que le couplage en masse à donné des fréquences proches entre le mode 1 et le mode 2 et il à écarter les fréquences entre le mode 2 et le mode 3.

Le mode 1 pour  $X\alpha = 0.1$  et  $X\alpha = 0.2$  est un mode de Flexion (avec l'apparition de la torsion), le mode 2 pour  $X\alpha = 0.1$  et  $X\alpha = 0.2$  est un mode de Torsion (avec une légère flexion), le mode 3 pour  $X\alpha = 0.1$  et  $X\alpha = 0.2$  est un mode Couplée.

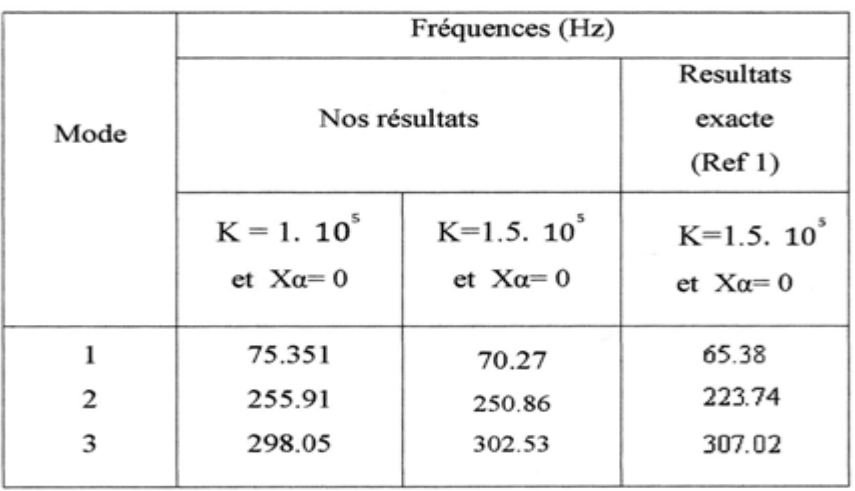

#### *Tableau IV.3.8- Comparaison (les modes « Couplage en rigidité 1,2»)*

On remarque que l'augmentation de couplage en rigidité à changer l'évolution des fréquences, il à rapprocher les fréquences entre le mode 1 et le mode 2 et il les écarte entre le mode 2 et le mode 3.

Le mode 1 pour  $K = 0.1 10^6$  et  $K = 0.15 10^6$  est un mode de Torsion (avec l'apparition d'une légère flexion), le mode 2 pour K $\alpha$ = 0.1 10<sup>6</sup> et K= 0.15 10<sup>6</sup> est un mode Couplée, le mode 3 est un mode de Flexion (avec l'apparition de la torsion).

*Tableau IV.3.9- Comparaison (les modes « Couplage en masse 1,2 ; Couplage en rigidité 1,2»)*

|      | Fréquences (Hz) |                   |               |                             |                      |                  |                  |                  |
|------|-----------------|-------------------|---------------|-----------------------------|----------------------|------------------|------------------|------------------|
|      | $Cm = Cr = 0$   | Couplage en Masse |               |                             | Couplage en Rigidité |                  |                  |                  |
| Mode | <b>Nos</b>      | Nos résultats     |               | Resultats exacte<br>(Ref 1) |                      | Nos résultats    |                  | R-exacte         |
|      | résultats       |                   |               |                             |                      |                  |                  | (Ref 1)          |
|      | $X\alpha=0$     | $X\alpha = 0.1$   | $X\alpha=0.2$ | $X\alpha = 0.1$             | $X\alpha = 0.2$      | $K=110'$         | $K=1.510$        | $K=1.510$        |
|      | et $K=0$        | et $K=0$          | et $K=0$      | et $K=0$                    | et $K=0$             | et $X\alpha = 0$ | et $X\alpha = 0$ | et $X\alpha = 0$ |
| 1    | 51.005          | 50.679            | 49.79         | 50.539                      | 49.331               | 75.351           | 70.27            | 65.38            |
| 2    | 88.480          | 90.226            | 95.90         | 91.020                      | 99.202               | 255.91           | 250.86           | 223.74           |
| 3    | 265.46          | 260.48            | 251.58        | 258.43                      | 246.60               | 298.05           | 302.53           | 307.02           |

L'augmentation du couplage Flexion – Torsion en masse ou en rigidité à influer sur

l'évolution des fréquences (entre les modes 1 et 2 et les modes 2 et 3).

# *Conclusion*

La modélisation joue un rôle très important pour analyser les phénomènes qui entourent l'avion (aéroélasticité, optimisation, calcul vibratoire, champ de contraintes, etc.).

Quelques conclusions peuvent être tirées de notre travail sur la Modélisation par la Méthode des Eléments Finis du couplage Flexion – Torsion des poutres composites 'poutres minces'. D'abord de l'étude théorique présentée et les résultats numériques obtenus.

D'après le calcul numérique, la méthode des éléments finis a donnée de très bons résultats comparés aux résultats exacts donnés par d'autres études.

Dans l'élaboration du code de calcul, on a trouvé des difficultés surtout dans le calcul des fréquences lorsqu'en augmente le nombre des nœuds dans le cas de couplage rigidité.

Le Couplage Flexion – Torsion est l'un des phénomènes qui peut se produire sur la structure d'aile (voilure), avec le couplage cette dernière (aile) répond d'une manière différente (réponse vibratoire), notre modèle peut représenter un modèle réel d'aile d'avion léger actuel.

L'étude de l'influence des paramètres K et α Xerérite beaucoup de résultats. Cette étude représente une étape importante pour d'autres études telles que, l'aéroélasticité et la stabilité et contrôle, qui peuvent être proposées comme des futurs études.

# *Organigramme :*

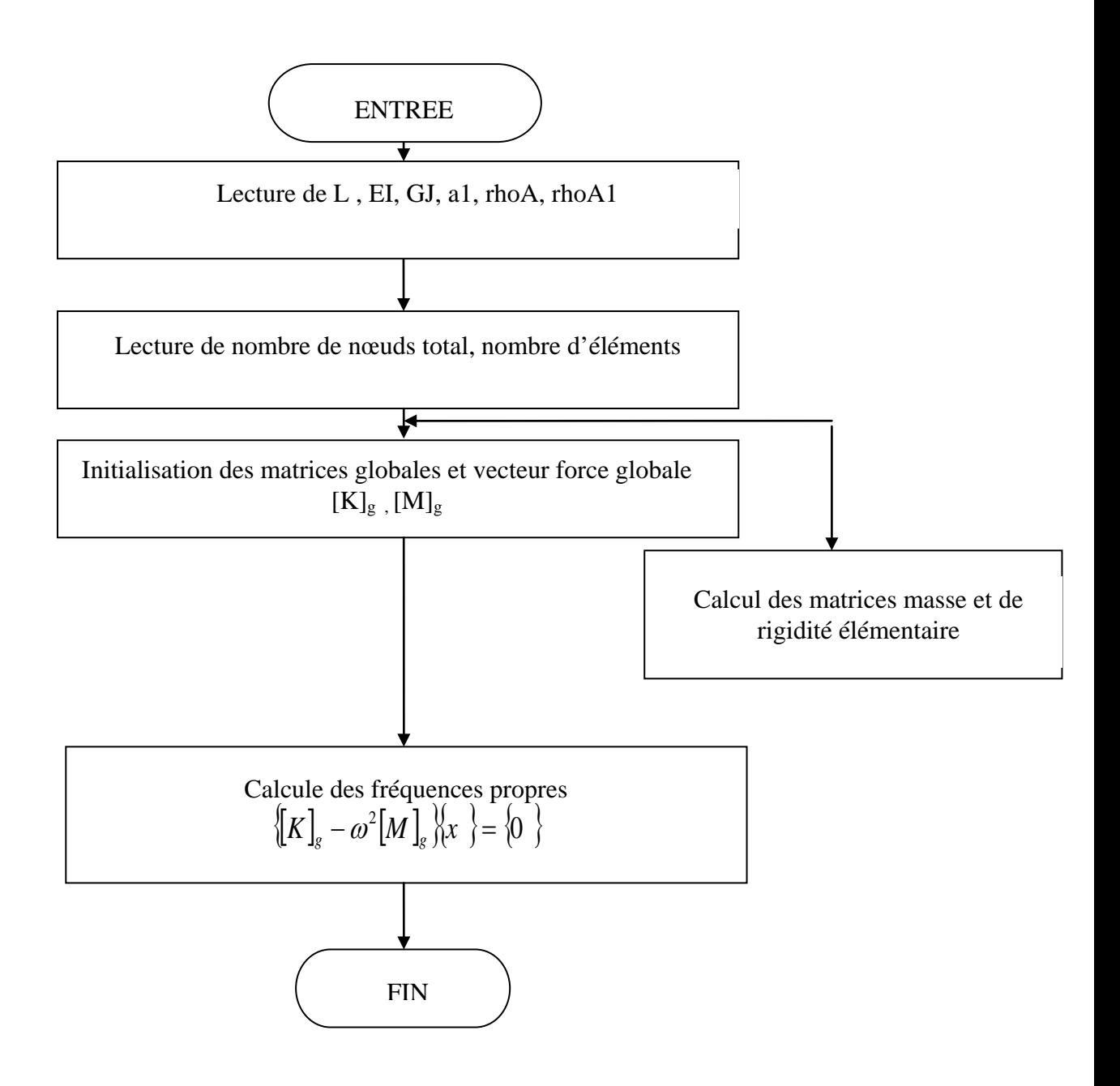

# *LISTE DES SYMBOLES*

- $E_f$ ,  $E_m$ : Modules de YOUNG des fibres et de la matrice respectivement
- $V_f$ ,  $V_m$ : Fractions en volume des fibres et de la matrice respectivement
- $v_f$ ,  $v_m$ : Coefficients de Poisson des fibres et de la matrice respectivement
- $G_f$ ,  $G_m$ : Modules de cisaillement des fibres et de la matrice respectivement
- $E_{11}$ ,  $E_{22}$ : Modules de YOUNG du composite dans les directions 1 et 2
- *G*<sub>12</sub> : Module de cisaillement du composite
- $v_{12}$ : Coefficient de poisson du composite
- a, Xα : Distance entre le centre de gravité et le centre élastique
- b : largueur des fibres
- k : coefficient de rigidité
- w : déplacement de la poutre
- θ : rotation de la poutre
- ψ : cisaillement de la poutre

# *REFERENCES*

[1] J.R.Banerjee et H.Su et C.Jayatunga,''A dynamic stiffness element for free vibration analysis of composite beams and its application to aircraft wings'',(2008).

[2] Mahmood M.Shokieh et Fathollah Taheri Behrooz,''Wing instability of a full composite aircraft'',(2001).

[3] J.M.Taylor et R.Butler,''Optimum Design and Validation of Flat Composite Beams Subject to Frequency Constraints'',(1997).

[4] Mehmet Cem Ece et Metin Aydogdu et Vedat Taskin ;''Vibration of variable crosssection beam'',(2006).

[5] Thuc Phuong Vo et Jaehong Lee et Kihak Lee et Namshik Ahn,''Vibration analysis of thin-walled composite beam with I-shaped cross-sections'',(2010).

[6] Shijun Guo,''Aeroelastic optimization of an aerobatic aircraft wing structure'',(2007).

[7] Daniel Ambrosini,''On free vibration of nonsymmetrical thin-walled beams'',(2008).

[8] Kyung Taek Lee,''Analytic solutions for vibration characteristics of a multi-beam structure'',(2010).

[9] Z.R.Lu et M.Huang et J.K.Liu et W.H.Chen et W.Y.Liao,''Vibration analysis of multiple-stepped beams with the composite element model'',(2009).

[10] Zeinkiewices, O.C., "Finite Element Method in Engineering Science", Mc Graw-Hill, New York,(1976).

[11] Segrlind, S, "Applied Finite Element Analysis", edition Masson, (1976).

[12] Dhatt, G et Touzou, G, " Une Présentation de la Méthode des Eléments Finis", les presses de l'Université de Laval Québec Maloine S A éditeur paris (1984).

[13] Craveur, J.C "Modélisation des Structures, Calcul par Eléments Finis", édition Masson, Paris (1997).

[14] Rockey, L, Griffiths, W, Evans, R et Nethercot, D "Une Introduction à la Méthode des Eléments Finis", Edition Eyrolls, Paris (1979).

[15] Barrau, J.J et Laroze, S "Calculs des Structures par Eléments Finis", ENASAE, (1984).

[16] Rahmani, O et Kebdani, S, " Introduction à la Méthode des Eléments Finis pour les Ingénieur ", office des publications universitaires (1994).

[17] Benamia.I,''Mémoire Magister, Département d'Aeronautique, Université de Blida,'Etude dynamique des structures par la Méthode F.E.M',(2007).

[18] Nettles, A.T "Basic Mechanics of Laminated Composite Plates", NASA, USA, (October 1994).

[19] Bahlouli, N, "Les Matériaux Composites", Cours de Mécanique, Strasbourg (2000).

[20] Batoz, J.L et Dhatt, "Modélisation des Structures par Eléments Finis", Volumes I, II et III, Edition Hermès (1990).